# **HVAC Design Applied**

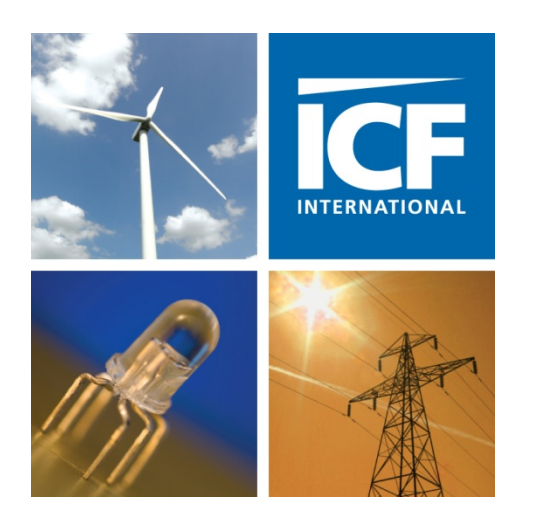

## *RESNET 2016*

# *Wednesday, March 2 1:30-3:00, Pueblo II*

Rob George Ryan Burrell

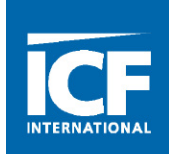

# *HVAC Design Applied*

*What you need to know about the components of HVAC design and how to verify the proper design has made it to the field*

# **Section 1**  *Design Components*

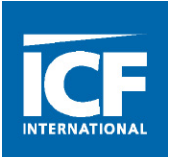

- How many of you are familiar with the following?
	- Energy modeling software?
	- Building science
	- Home Assessments
	- Take-offs and scale drawings
- HVAC Design is very similar to what auditors and HERS Raters are trained to do.
	- Assess the home/review plans
	- Measure and draw the home
	- Enter information in a model
	- Work with trades to improve the outcome of the model

#### *The Design Process*

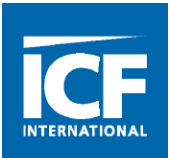

- The HVAC Design process
- Manual J
- Manual S
- Manual D/T
- What's at stake and why is proper design so important now?

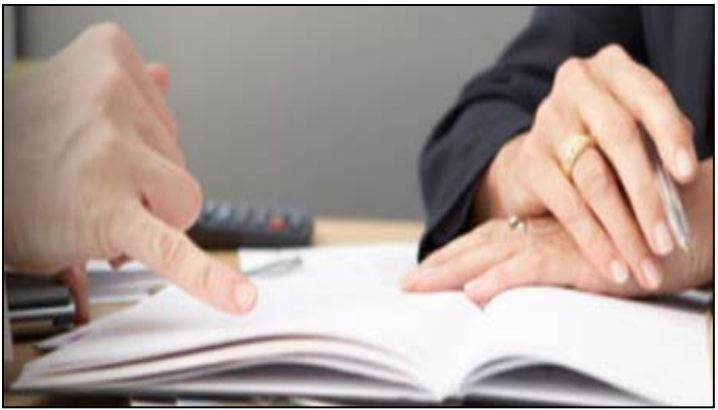

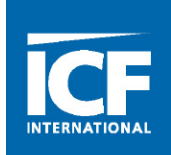

## **ACCA Residential System Design References**

- **Manual J, Residential Load Calculation** ACCA/ANSI Standard
- **Manual D, Residential Duct Systems** ACCA/ANSI Standard
- **Manual S, Residential System Selection**
- **Manual T, Air Distribution Basics**  Terminal Selection
- **Manual H, Heat Pumps**
- **Manual Zr, Residential Zoning ACCA/ANSI Standard**
- **Manual RS, Comfort, Air Quality and Efficiency by Design**

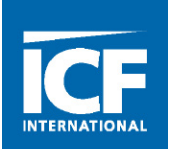

## **Definition:**

A series of data gathered and strategically calculated in order to determine the size/capacity of comfort equipment and its air distribution system for a specific structure.

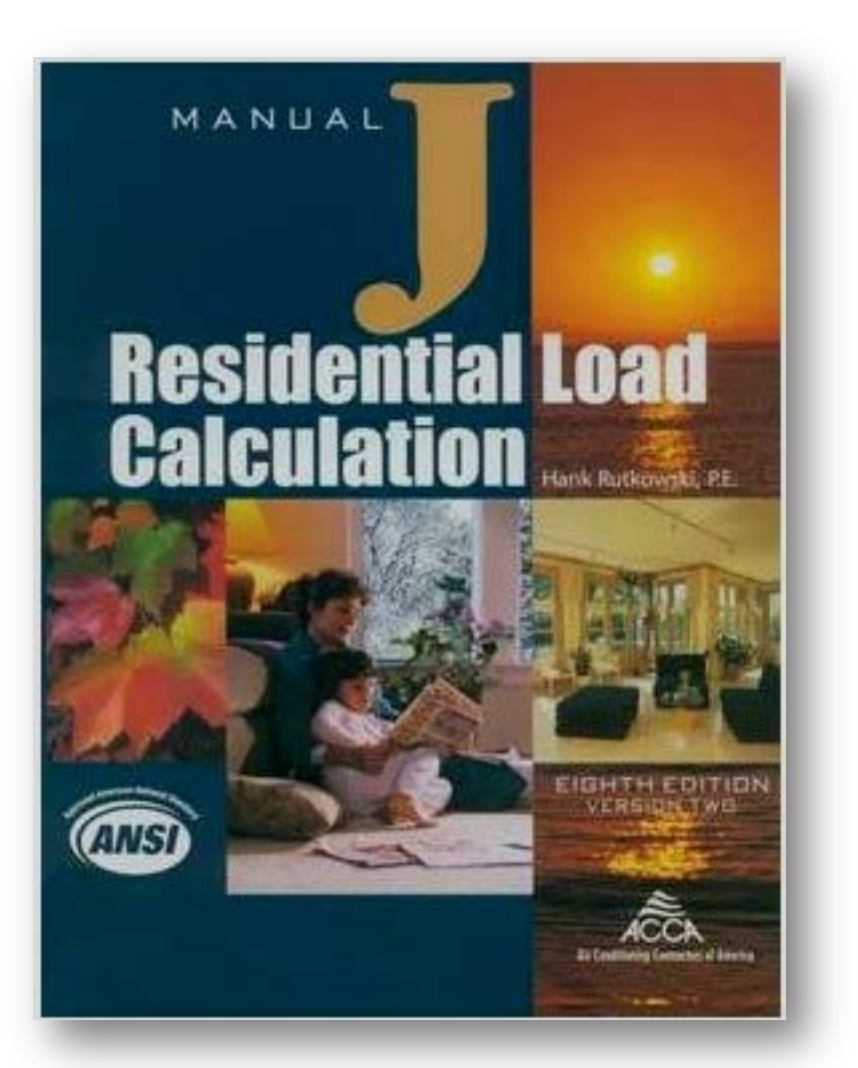

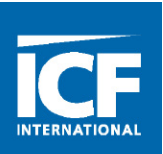

# **Purpose:**

- To use the Manual J results in determining the correct CFM requirements of each room in the structure.
- Design a distribution system that WORKS

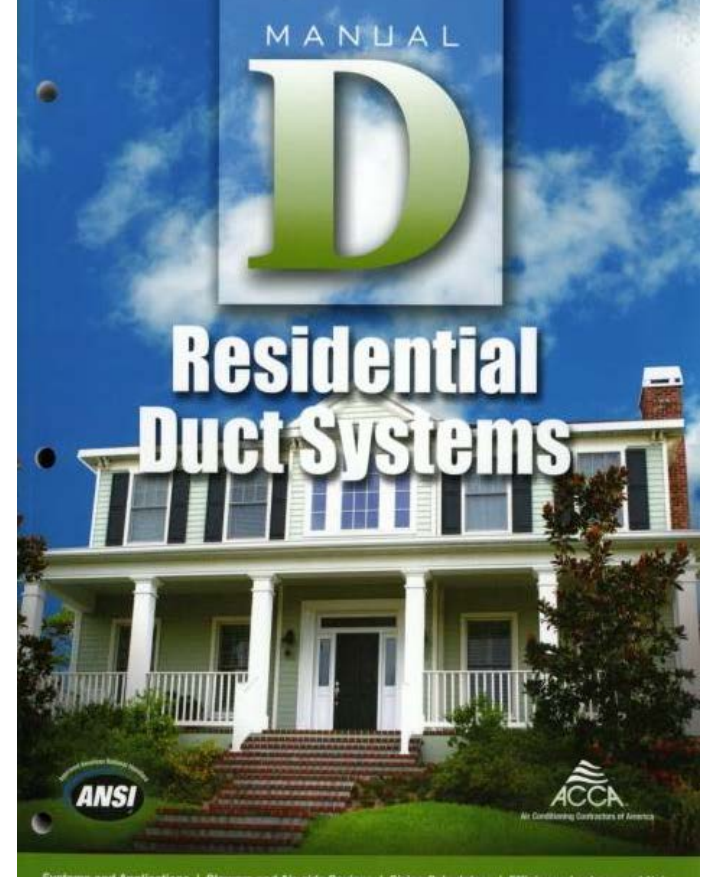

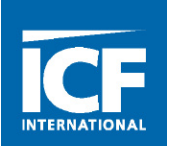

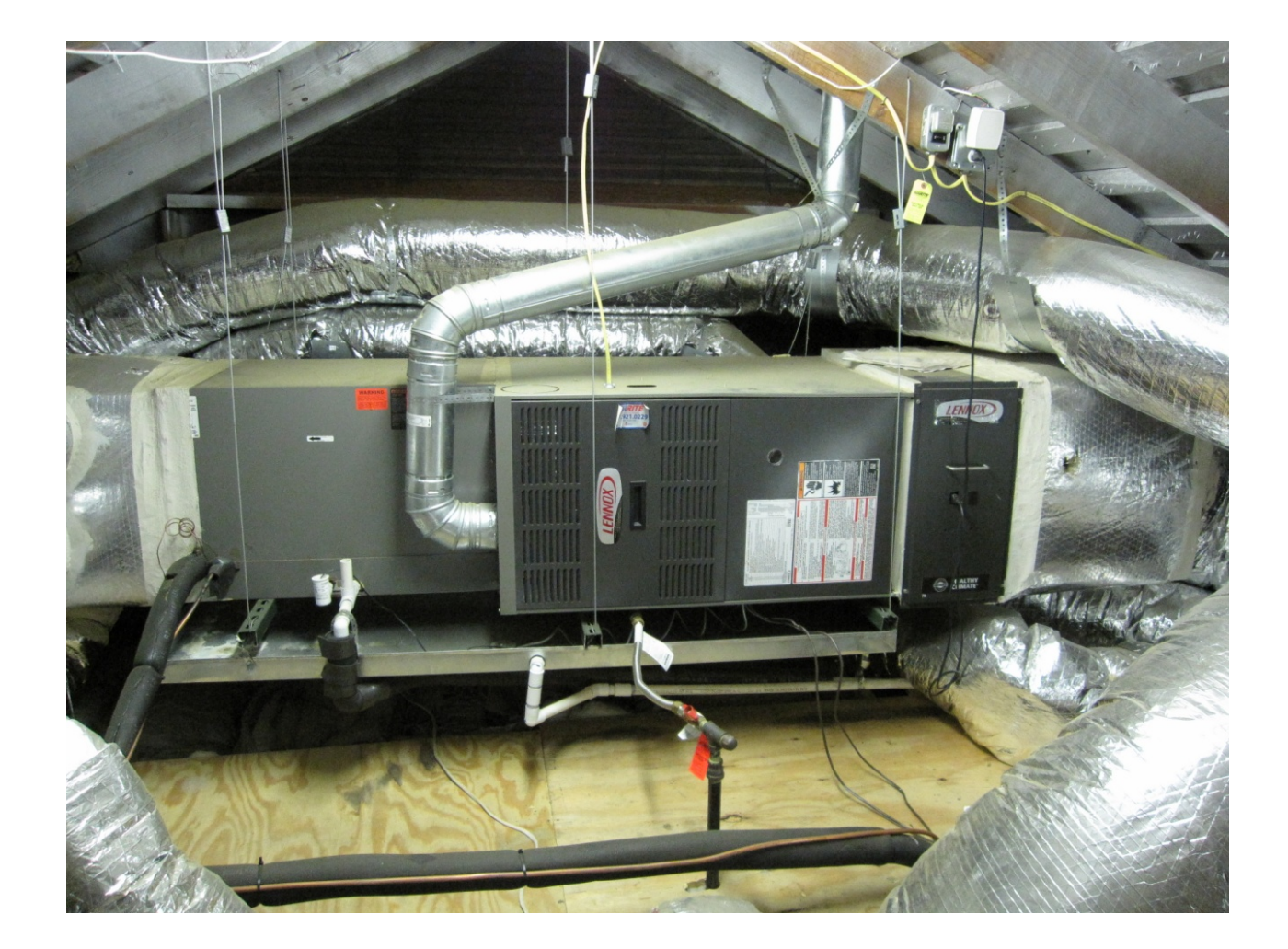

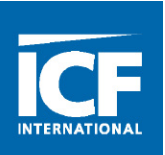

- $\checkmark$  Even Temperature
- Humidity Control
- Filtration (IAQ)
- $\checkmark$  Fresh Air
- $\checkmark$  Air Circulation
- $\checkmark$  Quietness

#### What is HVAC Design?

#### **The Manual J process is very straight forward**

- Assess the home/review plans
- Measure and draw the home
- Interview the homeowner to identify preferences and requirements
- Enter information in an ACCA approved software program
- With the load summary, select the proper equipment by following the Manual S system selection procedure
- Work with trades/homeowner to improve the outcome of the load

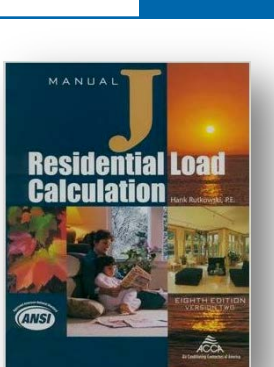

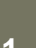

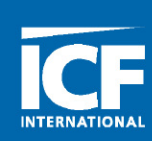

#### The Bones of A Load Calculation

- **Resistance Value** *(R-Value)*
- **U Value** *(U-Value)*
- **Temperature Difference** *(∆ T)*
- **Equivalent Temperature Difference** *(ETD/CLTD)*
- **Heat Transfer Multiplier** *(HTM)*
- **Sensible Heat**
- **Latent Heat**
- **Infiltration**
- **Internal Gains**
- **Design Values:** *Indoor Temperature, Outdoor Temperature and Temperature Difference*

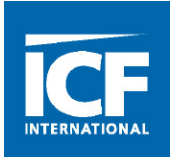

The Bones of A Load Calculation - LOAD

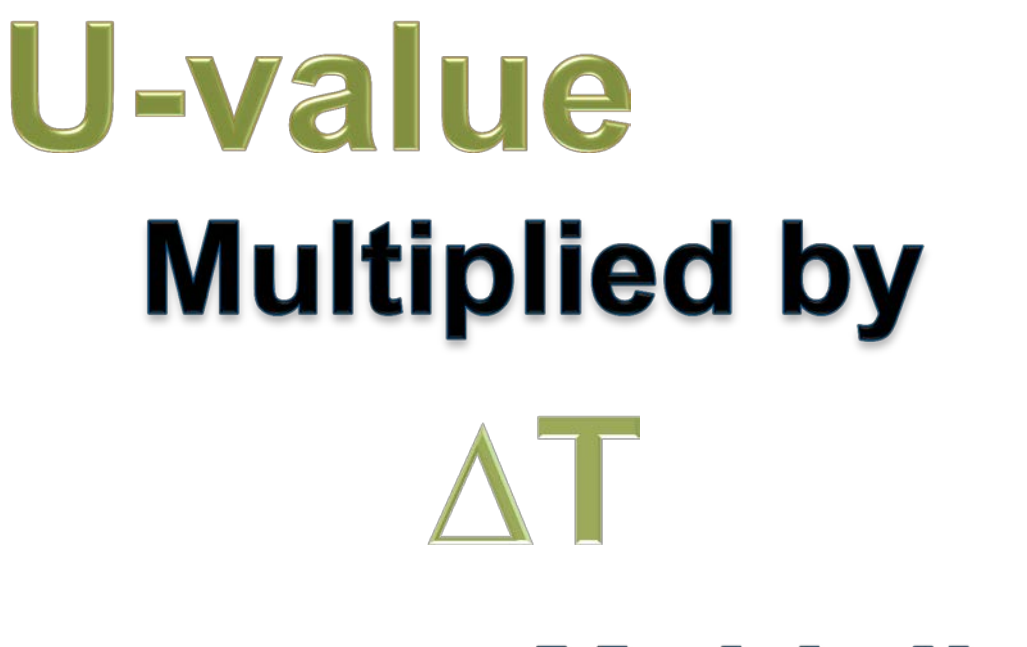

# **Multiplied by** Area

icfi.com | **13**

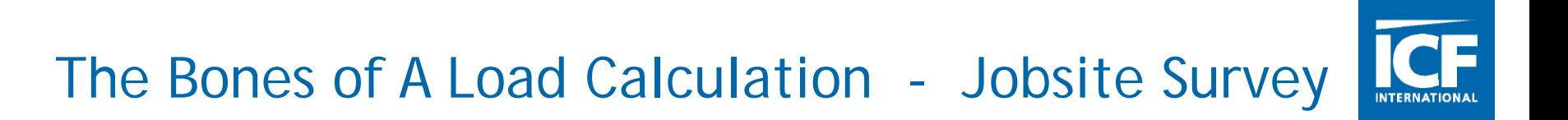

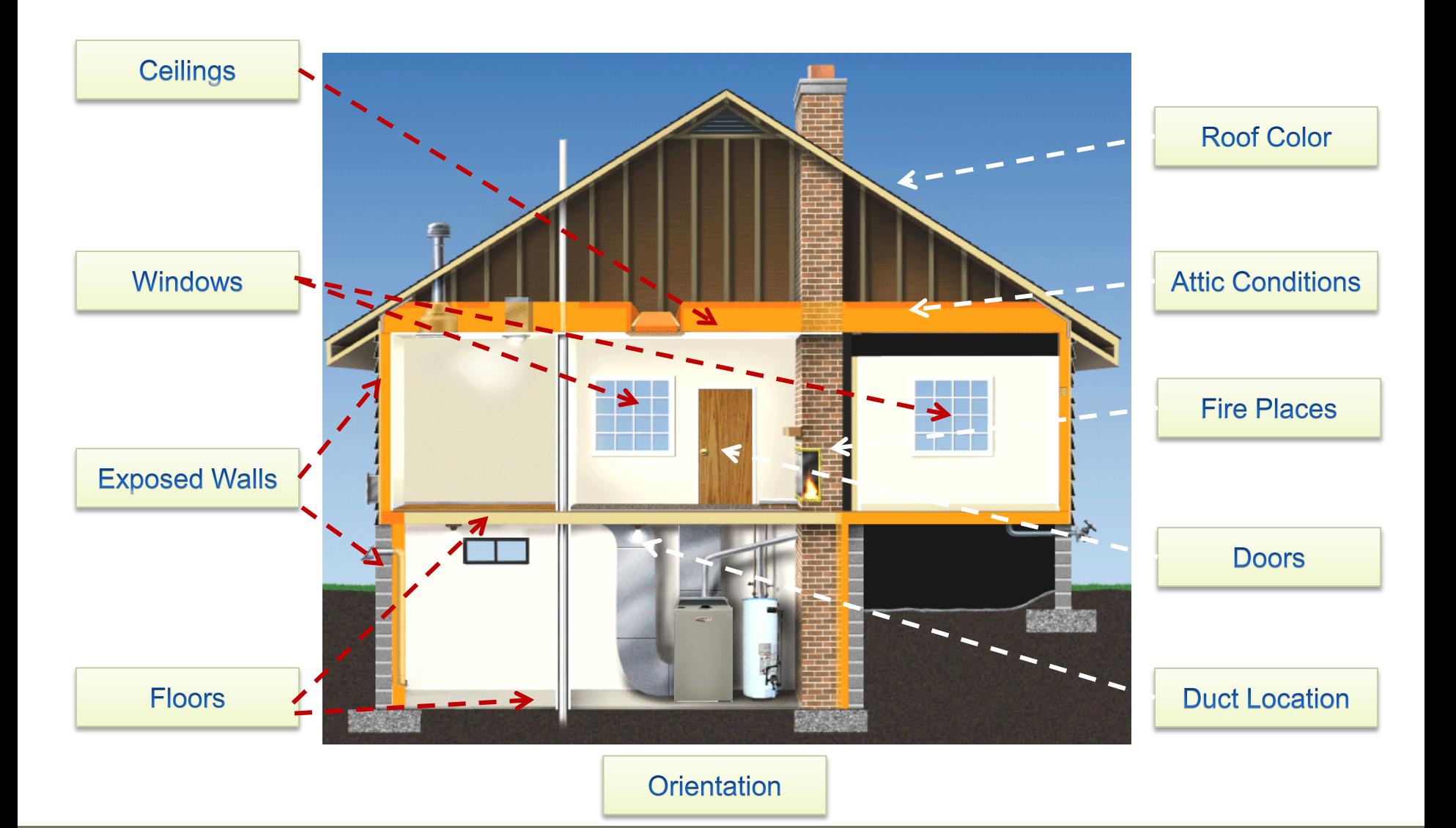

## The Bones of A Load Calculation - Internal Gains

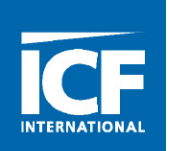

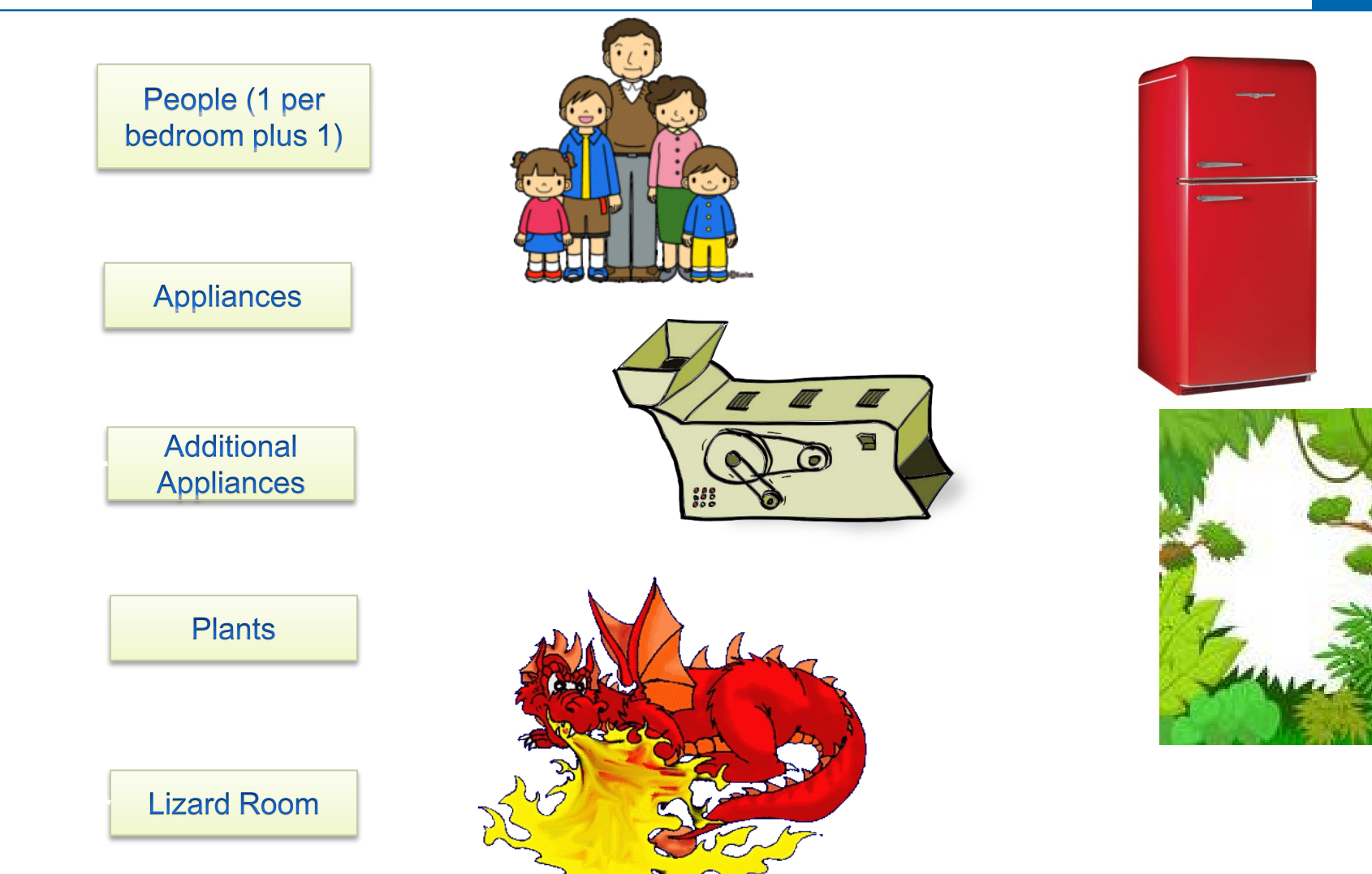

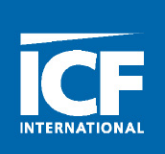

#### Load Summary – Equipment Selection

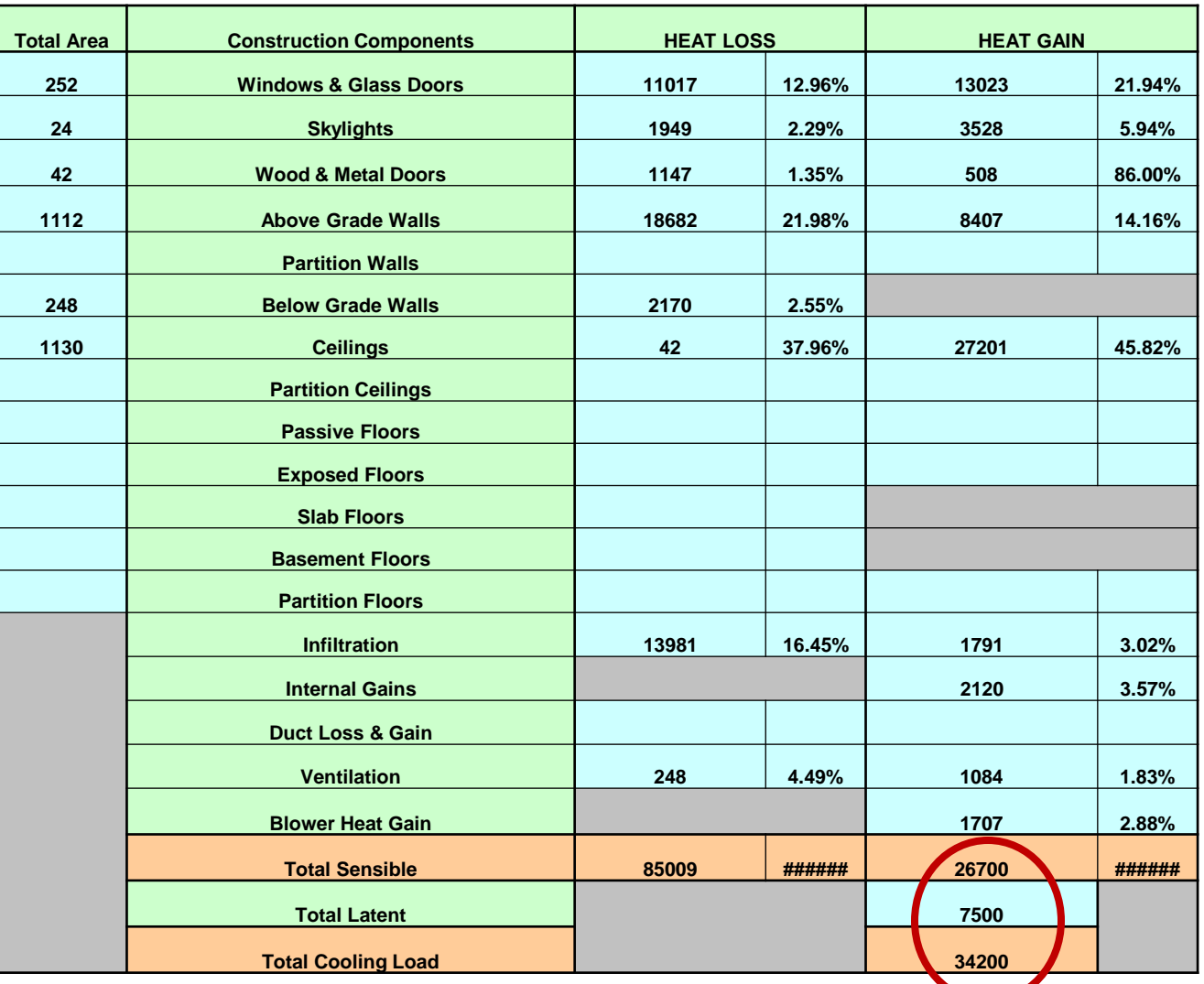

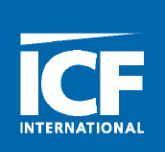

Total Load: 34,200

Coil Capacity: 34,300 x .78 = Sens. Cap.

Sens. 26,700 Lat. 7,500

Sens. 26,754 Lat. 7,546

 $HS26-036 - C26-31(W)$ (FC)

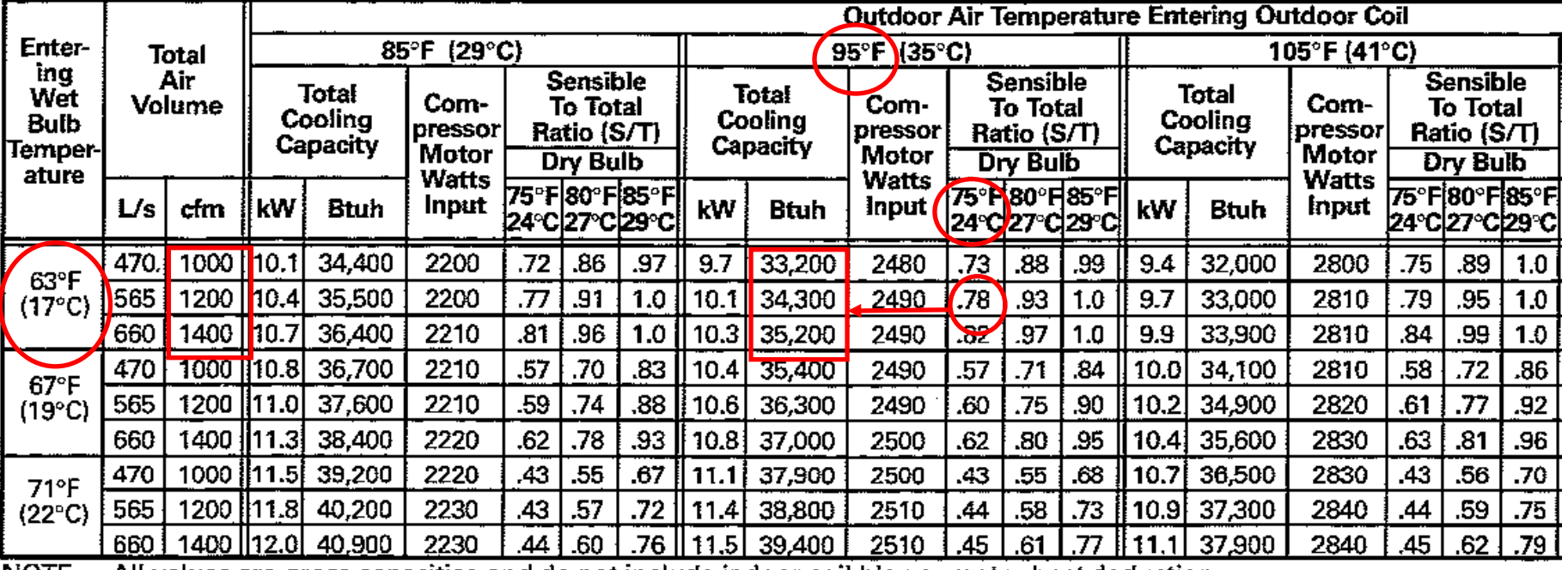

NOTE -- All values are gross capacities and do not include indoor coil blower motor heat deduction.

#### What We Have Done So Far

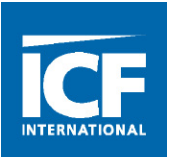

- Jobsite Survey or Plan Analysis
- Owner Interview
- Load Calculation NO Fudge Factors! No. No. No.
- System Selection 90% to 115% of calculated load\*
- Duct Design is next

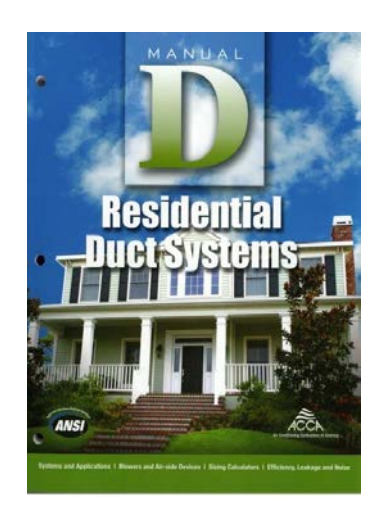

Download a FREE copy of the Manual D Speed-Sheet <http://www.acca.org/standards/speedsheets>

\* See Appendix B, Equipment Sizing Limits, ANSI/ACCA QI Standard 5-2015.

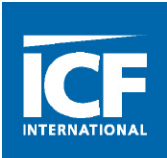

#### **The Manual D procedure is also very straight forward**

- Review the room by room load calculation
- Assess what CFM (Heating vs. Cooling) is required for each space
- Choose the design of the system to be installed
- Select the registers, filters, accessories and return grills
- Draw/model the duct system and calculated TEL
- Complete a AESP worksheet
- Size the ducts using a duct calculator
- The Manual D Speed-Sheet does all the math and eliminates the need for a duct calculator

#### Manual D Procedure Results

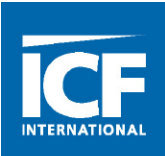

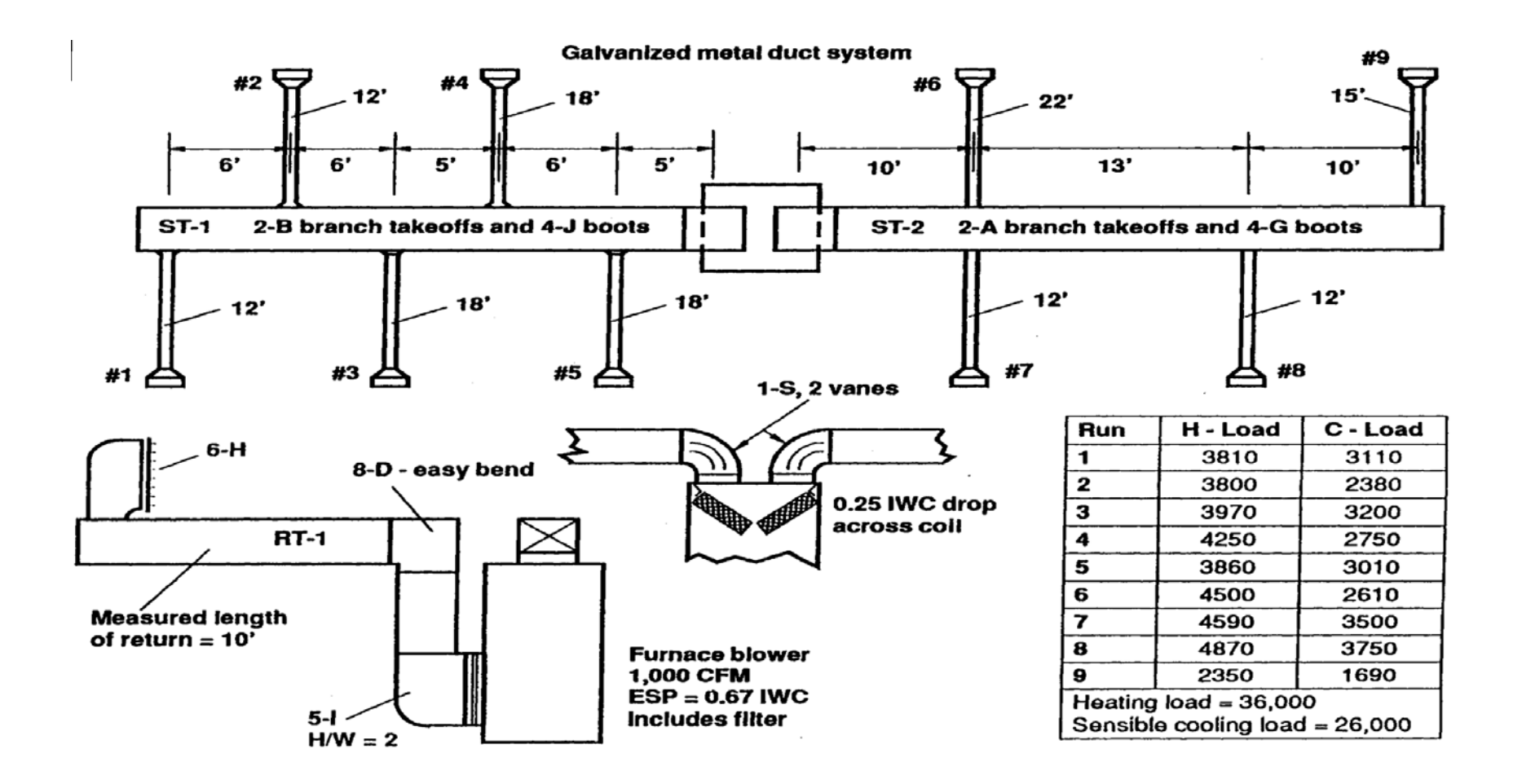

#### What the Installer Gets

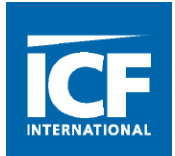

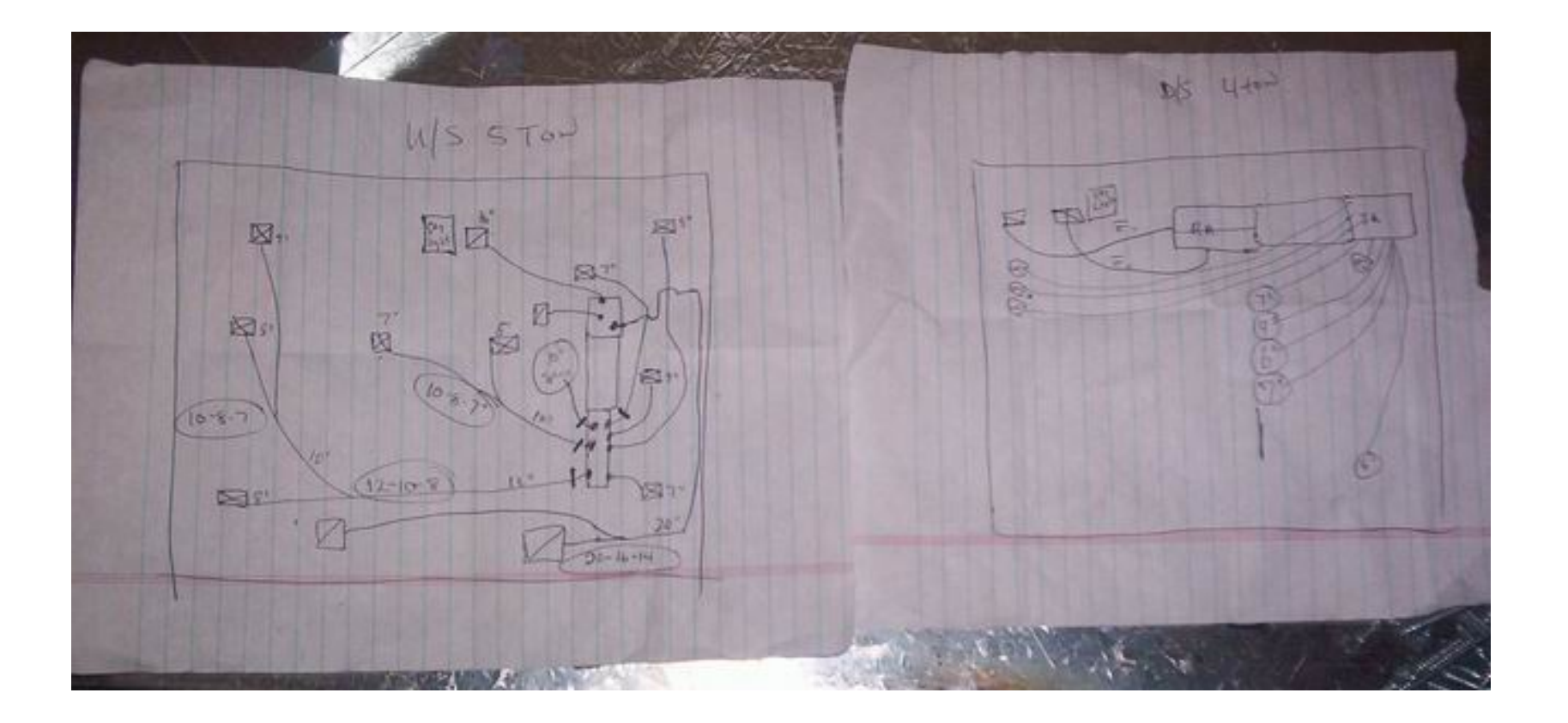

#### The Rest is Up To the Craftsman…

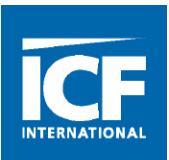

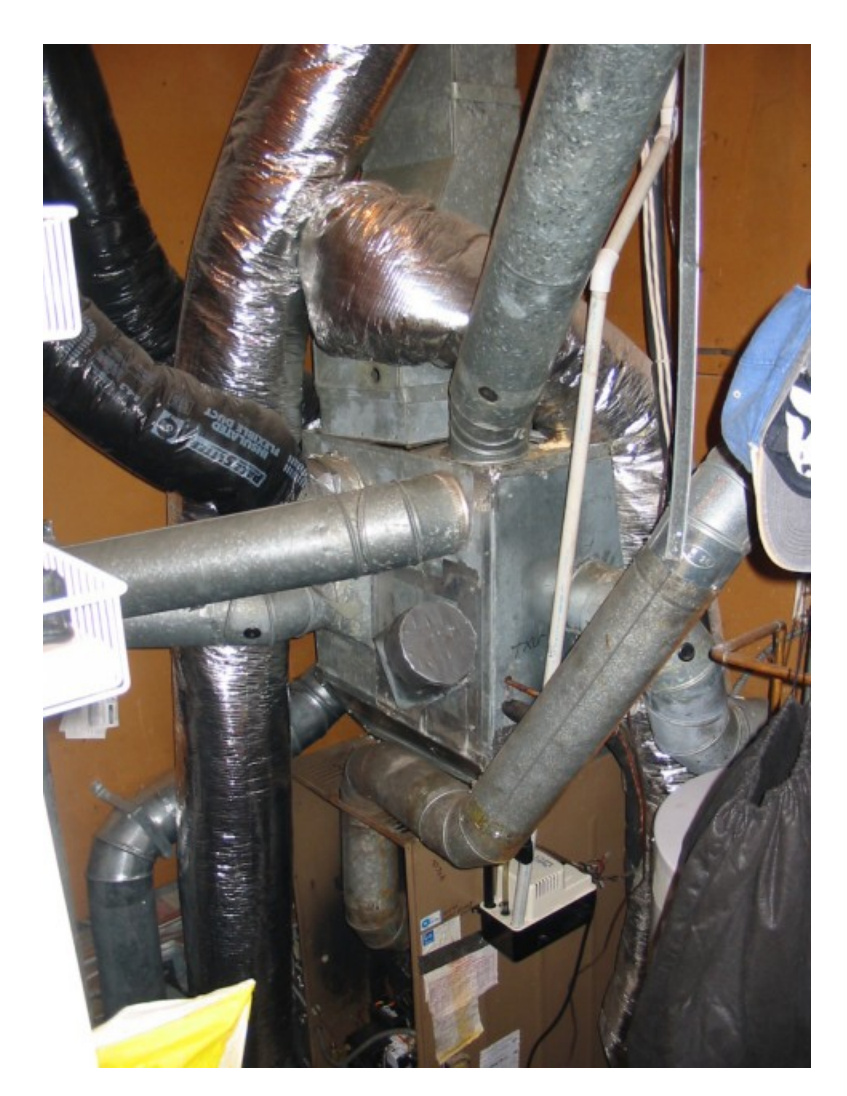

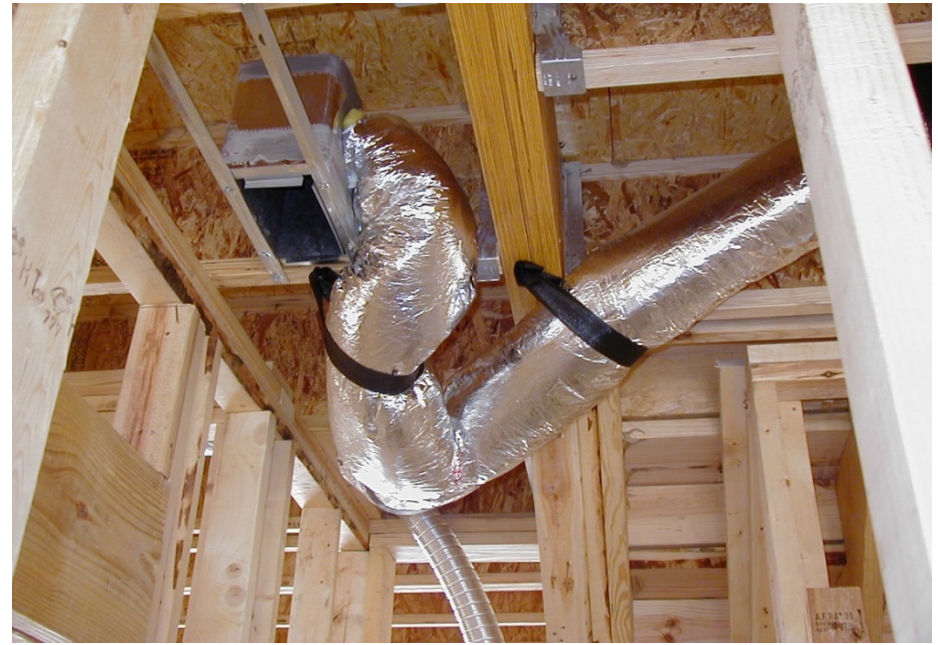

#### …and His Helper!

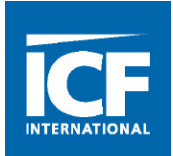

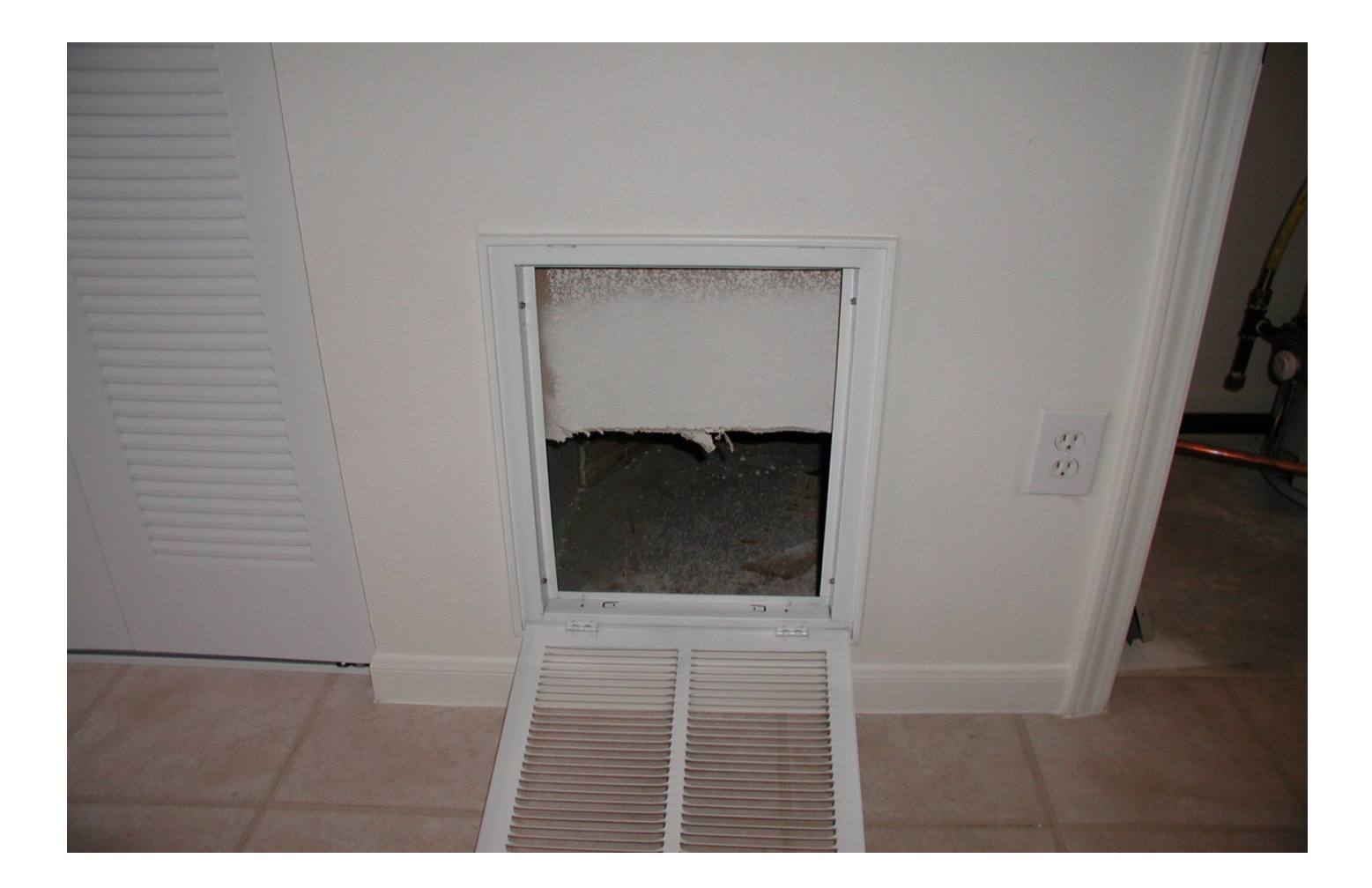

#### icfi.com | **23**

## Or Maybe Clever DIY Solutions

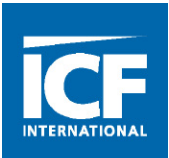

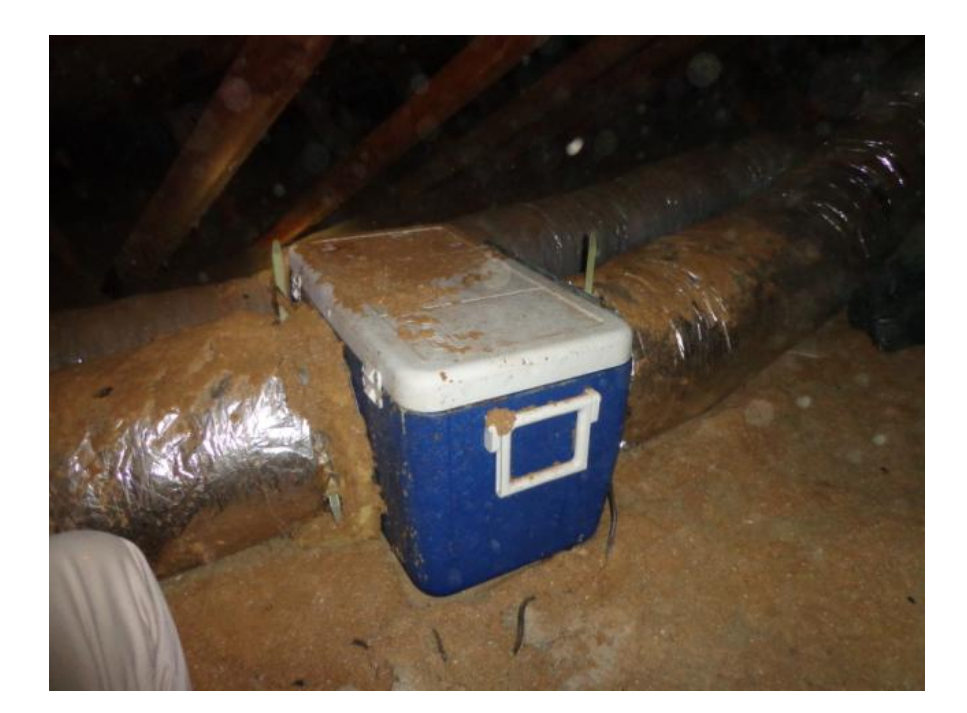

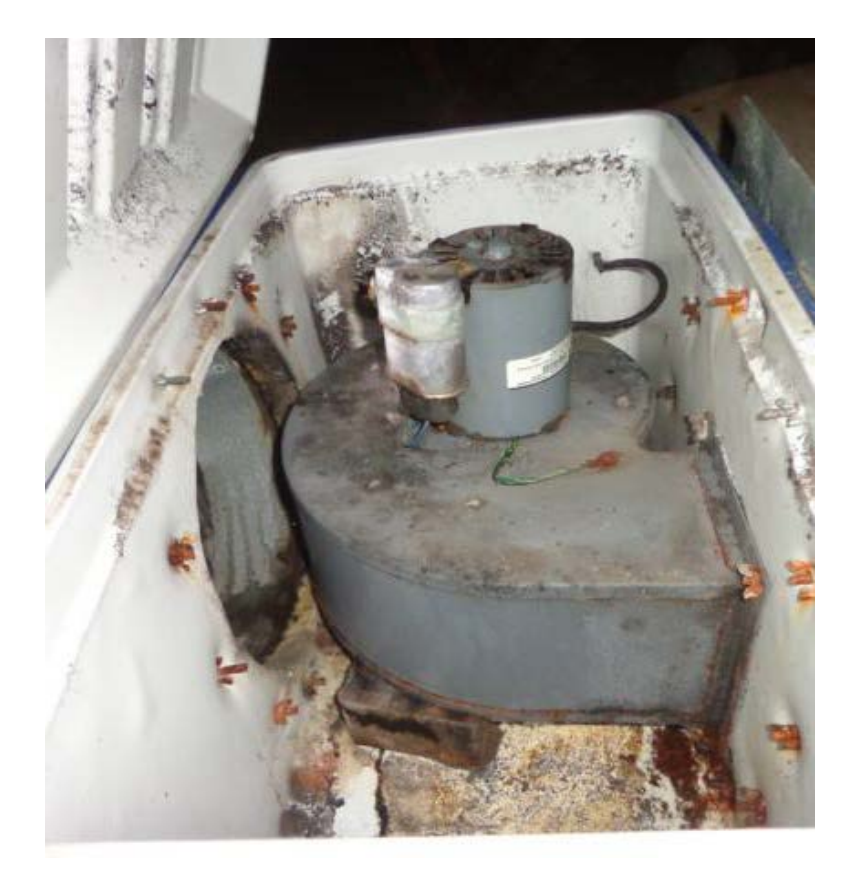

#### Or Maybe New Innovations in Recycling

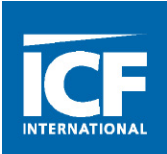

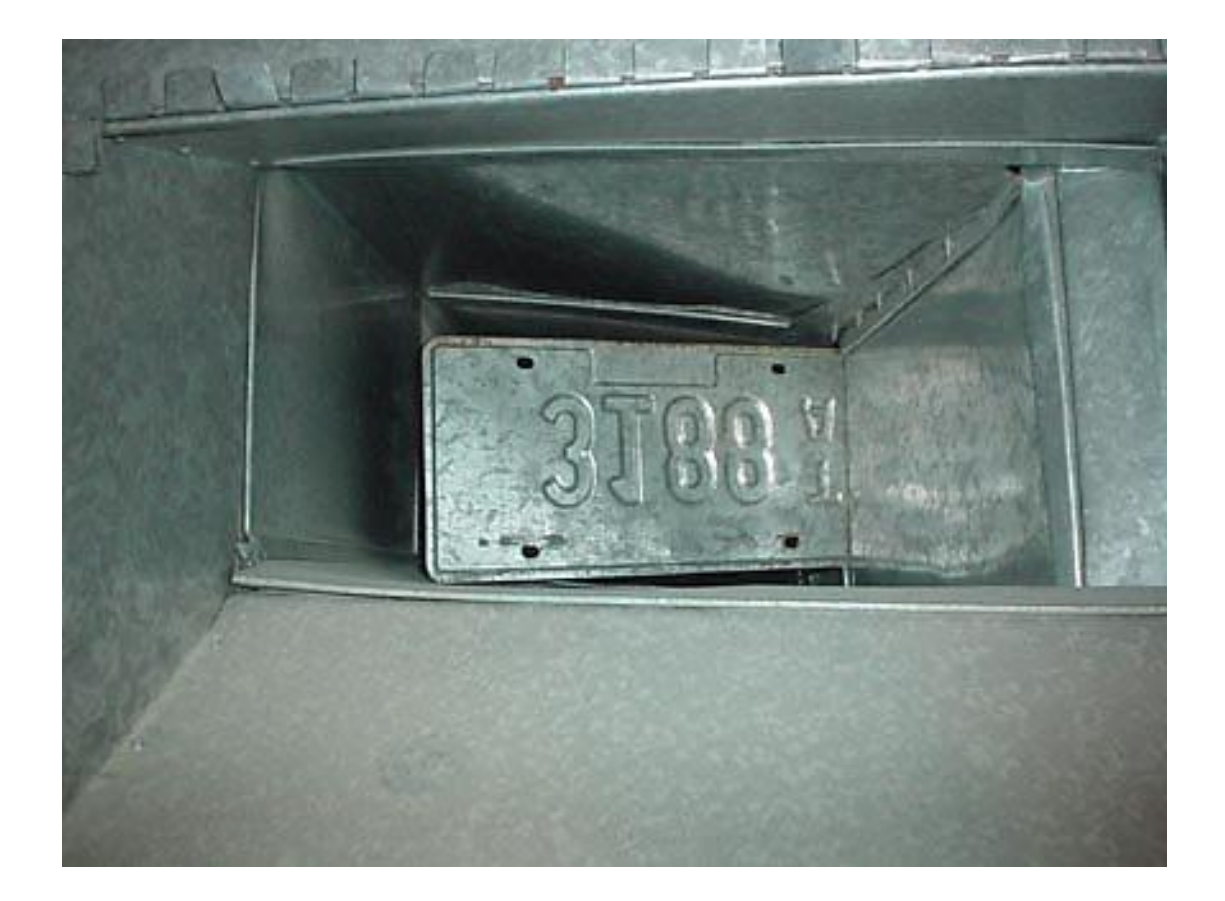

#### Conservation of Resources with a Single Return

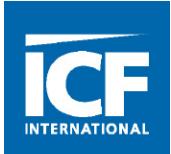

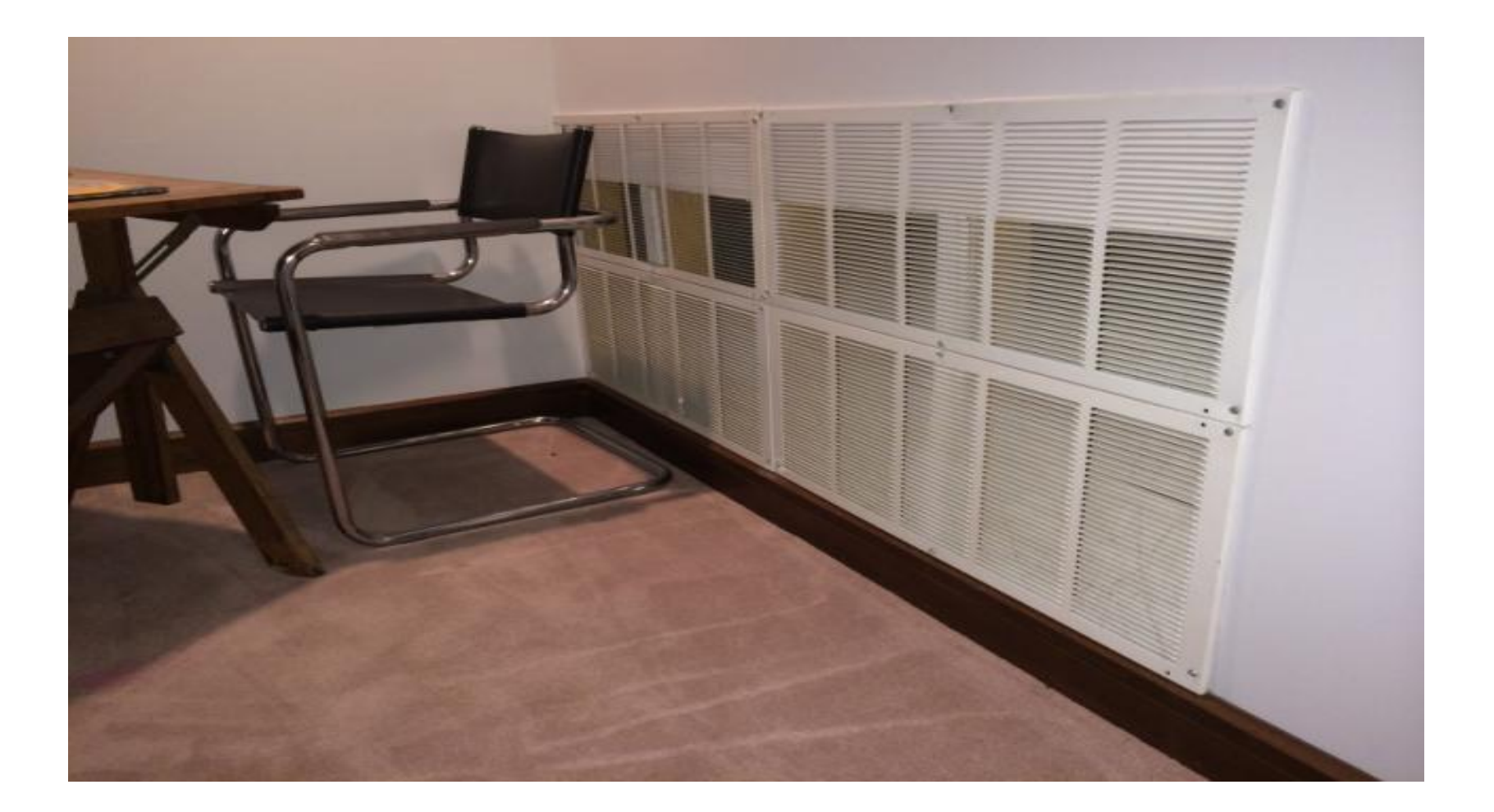

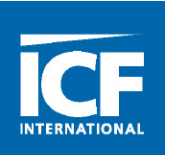

Stay engaged with the trades/builder throughout the project

- Equipment Selection/Review
	- Make sure the system matches the spec in Manual S
	- Remember: Same Size doesn't = Same Capacity
- Field Verification for System/Ducts
	- Pre-Drywall site visit to inspect ducts
	- Verify returns, registers and filters are installed as designed
	- Verify model numbers
- Proper Commissioning
	- Talk to HVAC dealers about their commissioning process
	- Static Pressure/Fan Speed Setting, ASP Worksheet verification.
	- Delivered Capacity (Tools and Standards)

#### Practical Exercises

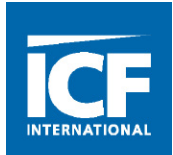

#### Instructor Lead

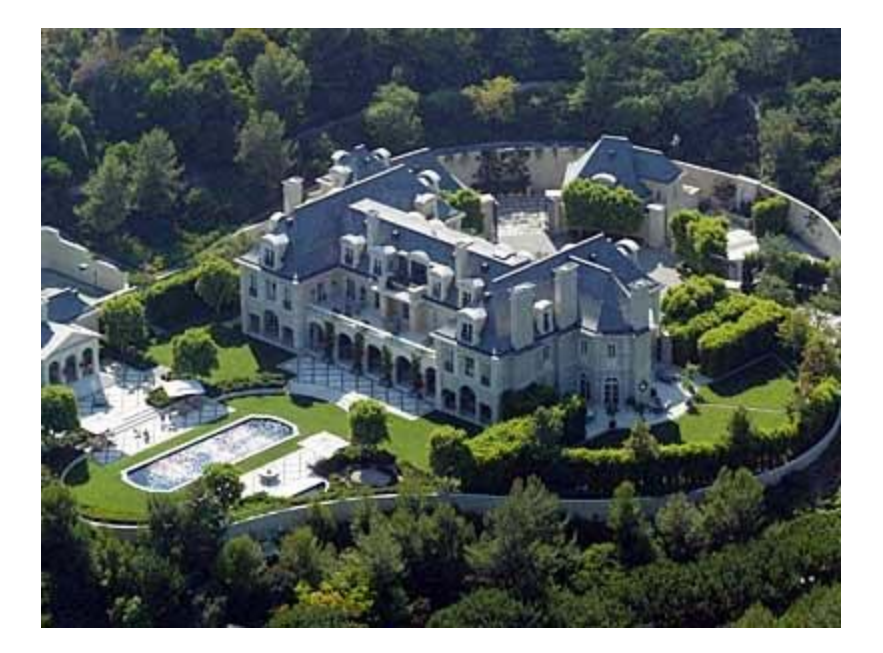

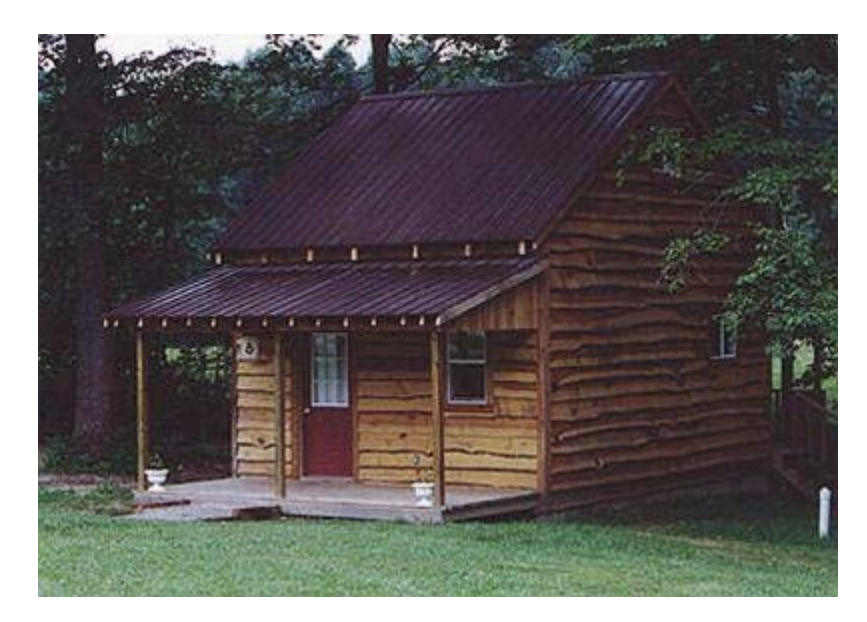

#### Student YOYO

#### icfi.com | **29**

# **Section 2**  *Design Application*

icfi.com | **30**

## Field Application

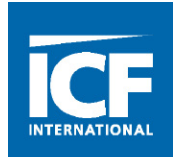

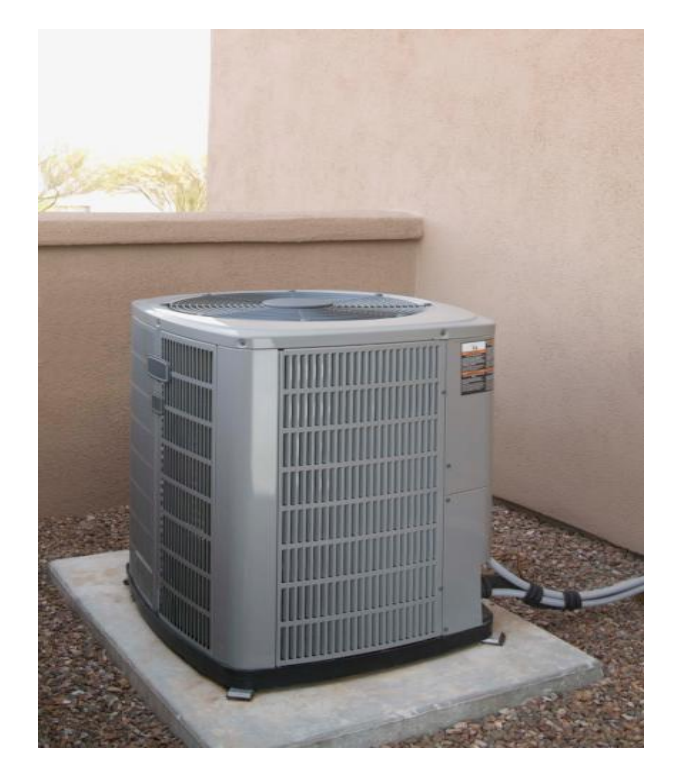

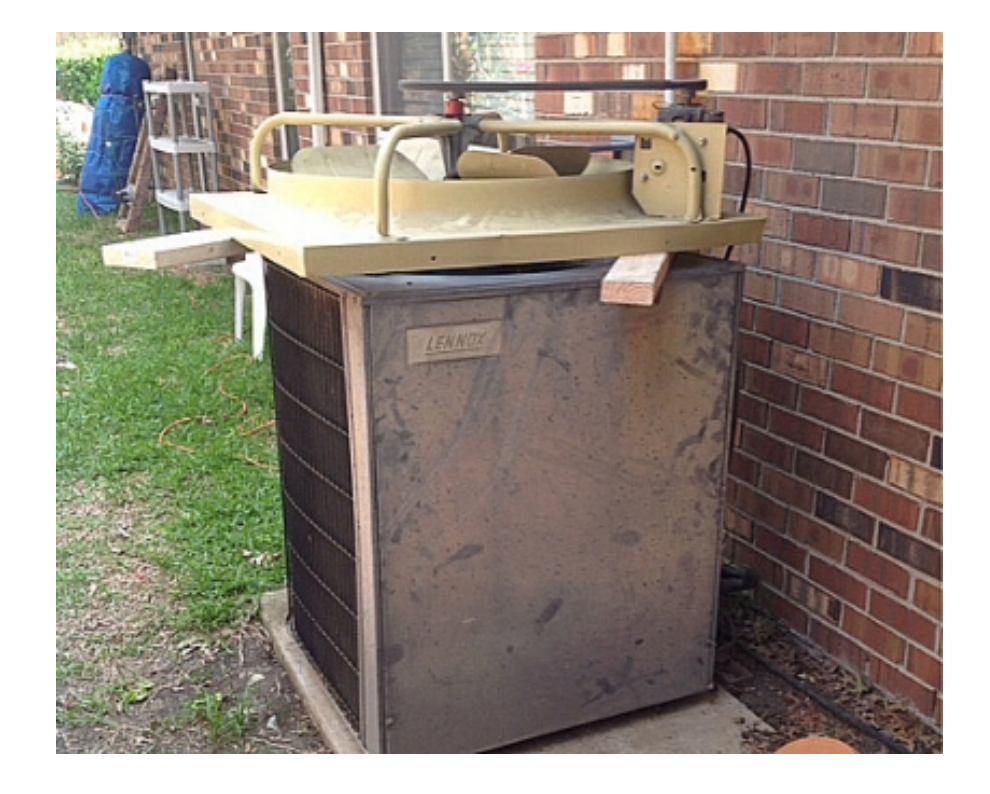

Is this the system that Theorem Company of this one? can carry the design load?

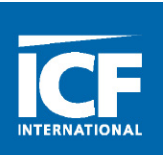

#### **Things we hear in the HVAC industry**

- The load is close to a 3 ton so let's use a 3.5 or 4 ton if they choose a higher SEER.
- Sizing isn't important with variable capacity systems…
- YOU aren't the one responsible for call backs when the system doesn't keep up.
- What does the energy auditor know about air conditioning.
- HVAC is priced by the tonnage, you're costing me money to put in a system that I know won't work!
- I've been doing this for years, I know that system is too small.
- Let me check my ductulator… That'll never work!

#### **Things That Happen**

- System is upsized and installed with ducts sized for the smaller system.
- Ducts are installed according to the contractors standard practices, not the design.
- Products in your meticulous design weren't installed in the field.
- Excessive and crushed duct runs result in poor airflow.
- **System isn't commissioned properly!!!!!**

#### What Really Happens….

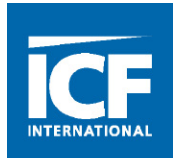

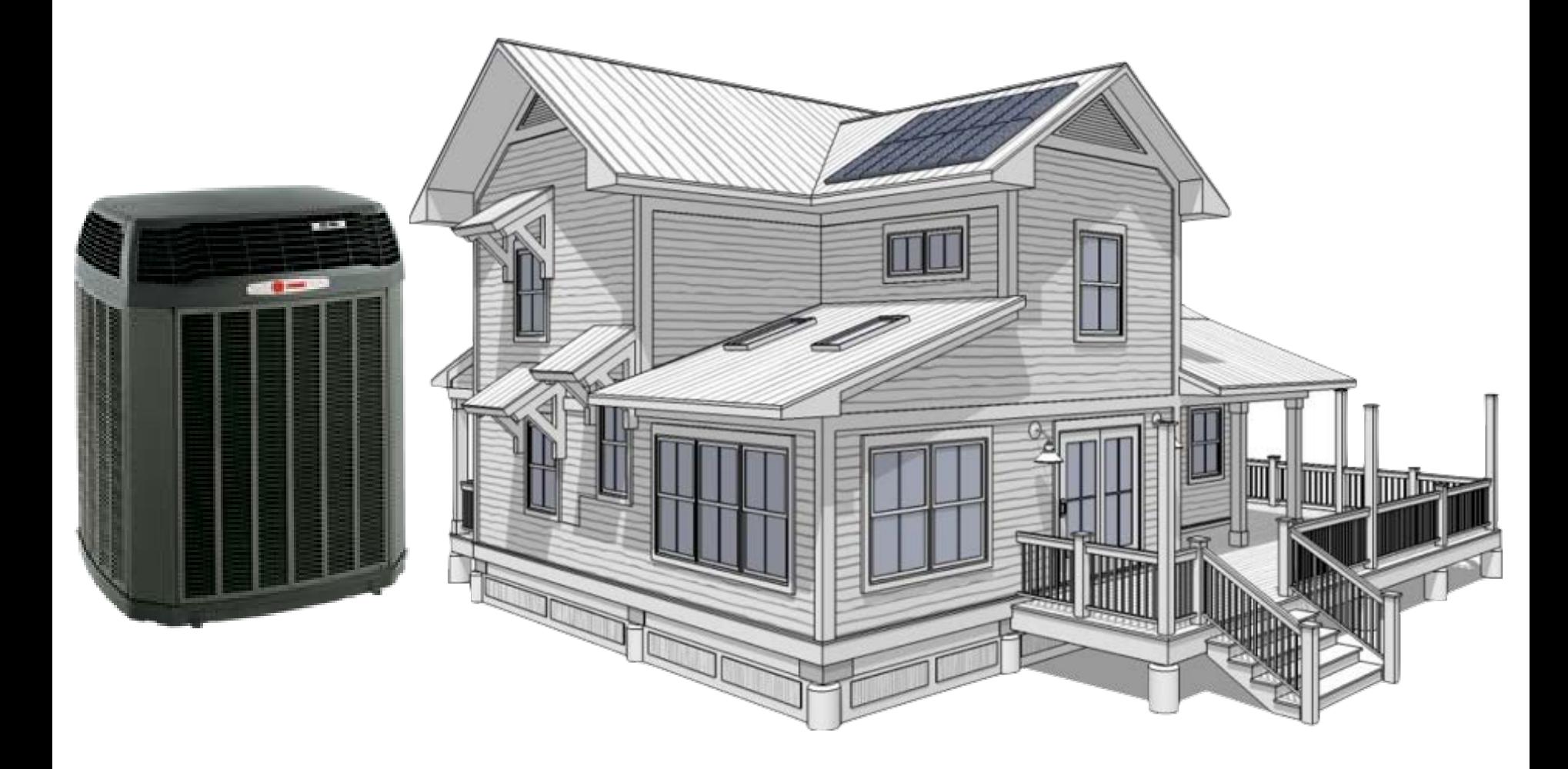

**Application** 

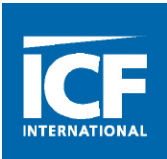

#### • **Proper Equipment Selection**

– Verify Equipment Matches the Design

#### • **Good Mechanical Installation**

– Follow Manufactures Guidance

#### • **Airflow Verification and Commissioning**

– Fan Speed, Static Pressure and Blower Sizing

## • **Accessory Installation**

– Verify IAQ, Filtration and Ventilation

## • **Vacuum and Charge**

– Follow Manufactures Guidance

#### • **Start-Up and Final Commissioning**

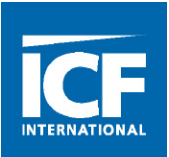

Insertion Depth

#### **The first of the two adjustable parameters.**

- Static Pressure Drop
- Temperature Rise
- True Flow Grid
- Flow Averaging Sensor
- Pitot tube
- Hot Wire Anemometer
- Rotating Mini-Vane
- DuctBlaster® Pressure Matching Method

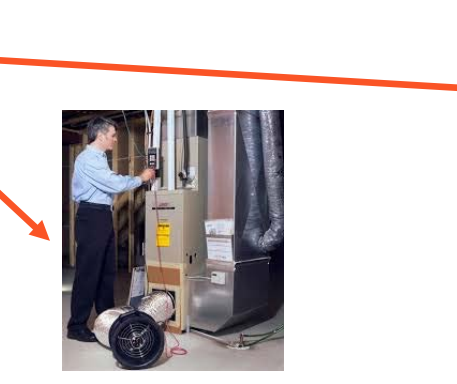

## Supply and Return Terminal Measurements

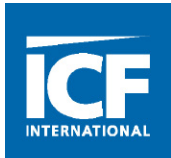

#### **"Delivered" Airflow**

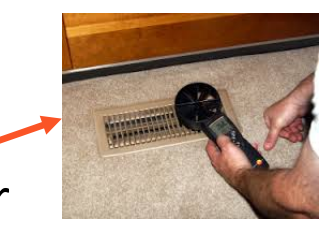

- Large Vane Anemometer
- FlowBlaster®
- Flow Hood
- FlowFinder® Powered Flow Hood
- Fxhaust Fan Flow Meter —
- Large Vane Anemometer and "Mini-Hood"
- Garbage bag Inflation

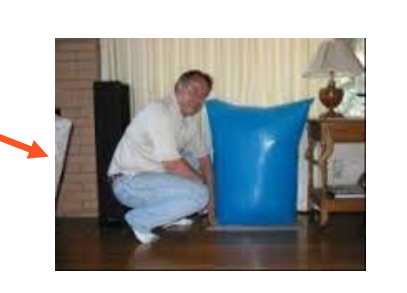

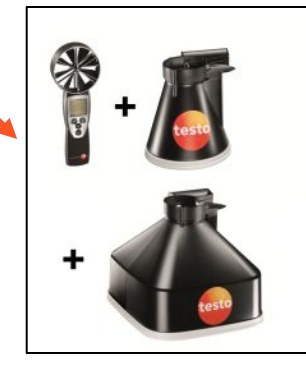

**18 ALNOR** 

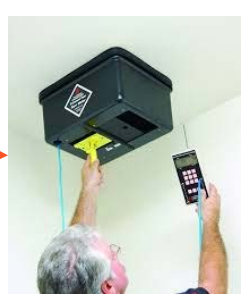

- Temperature Rise Method
	- Heat Flow Equation
- Pitot Tube
	- Tube in a tube: need a manometer
- Thermal Anemometer (Hot Wire)
	- Wind Chill effect lick your fingertip
- Wilson Flow Grid (TrueFlow grid)
	- Pitot Array
- Static pressure drop across coils, filters, heat exchangers
	- (Provided there is a CFM look up chart)
- Rotating Mini-vane Anemometer

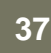

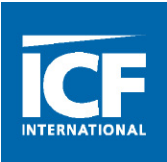
## What is a CFM?

- $C = Cubic$
- $F = Feet$
- M = per Minute
- It's a volume flow rate
- How much air per minute
- CFM = Velocity x Area
	- If the Velocity is off, the CFM will also be off!!
	- If the Area is off, the CFM will also be off!
	- Open Area factor
- How many CF of air in a pound of air?

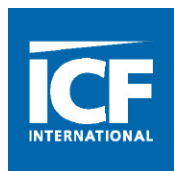

Temperature Rise Method

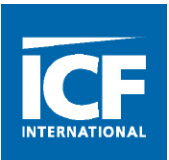

# 1.08 x Δt  $CFM =$ BTUH output

icfi.com | **41**

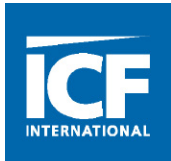

- The measure of resistance to air flow in HVAC systems
- Total External Static Pressure (TESP) is the pressure external to the equipment the blower shipped in
- Static Pressure and Velocity Pressure have a push pull relationship with Air flow
- Static Pressure can be visualized as the pressure that keeps a balloon inflated

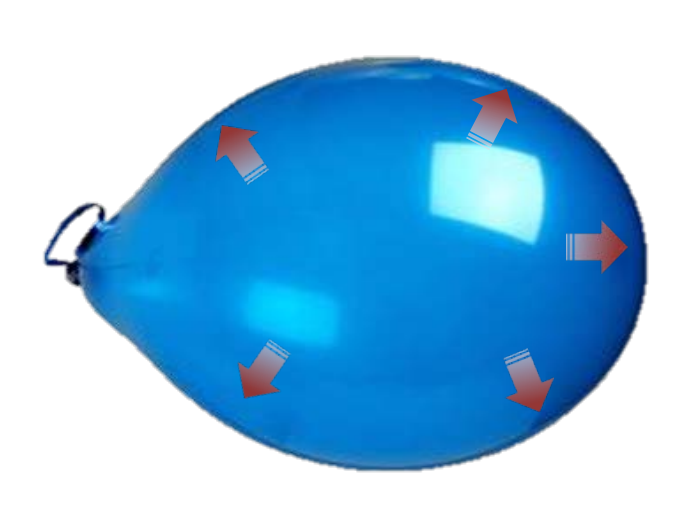

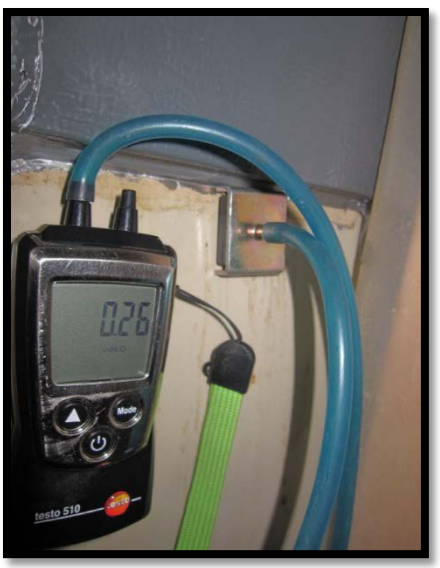

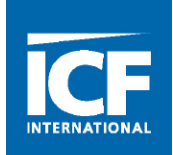

- Field test to verify duct design(TESP and ASP)
- Easy way to test air flow(TESP w/fan chart or Pressure drop across a clean coil)
- A quick way to determine if the evaporator coil is dirty
- To verify a blower is within its operating parameters
- Identify restrictions in the system

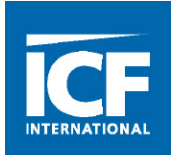

**Total External Static Pressure** 

0.53 iwc

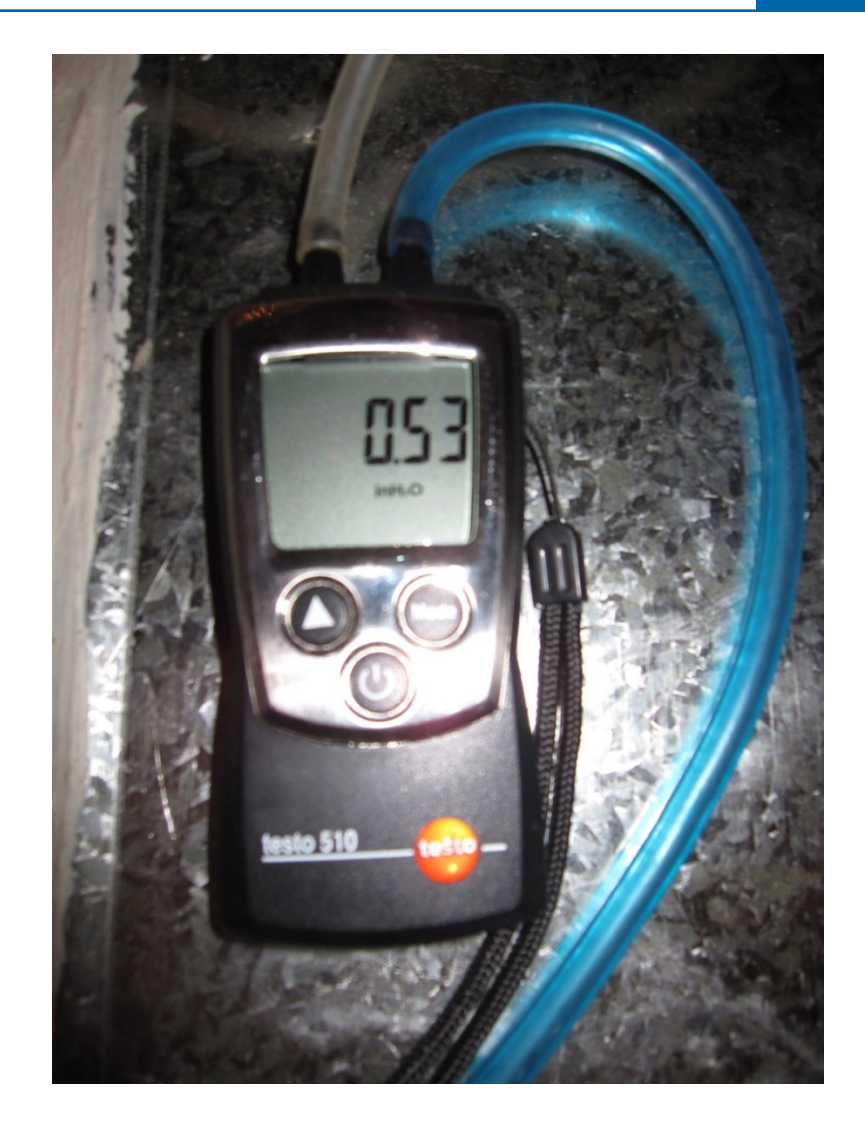

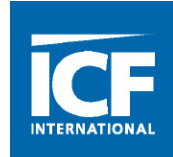

#### Blower Performance CFM - Any Position (without filter) - Left Side Return

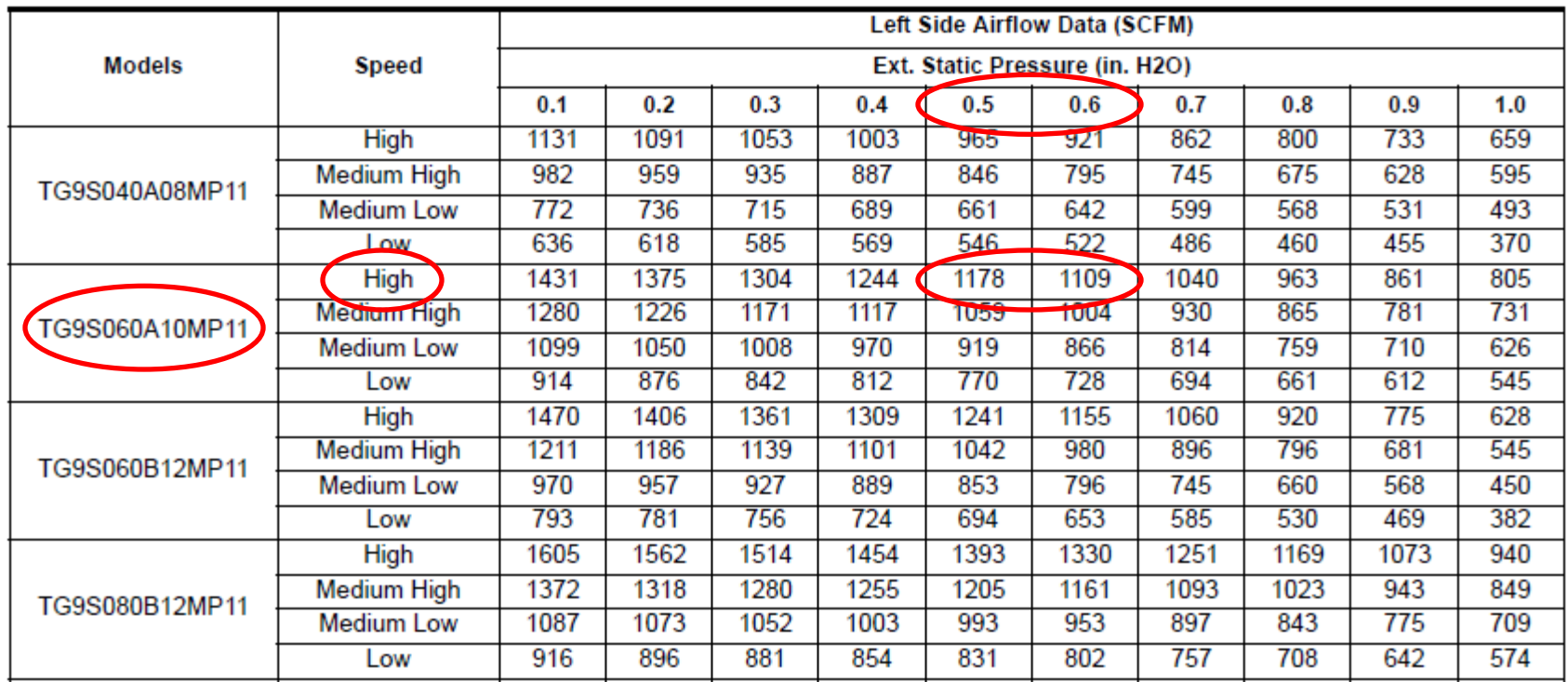

Confirm cooling blower speed tap and use the TESP to find the system's CFM: 158 CFM (interpolated)

Types of Blower Motors

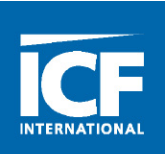

PSC Blower Motor **ECM Blower Motor** 

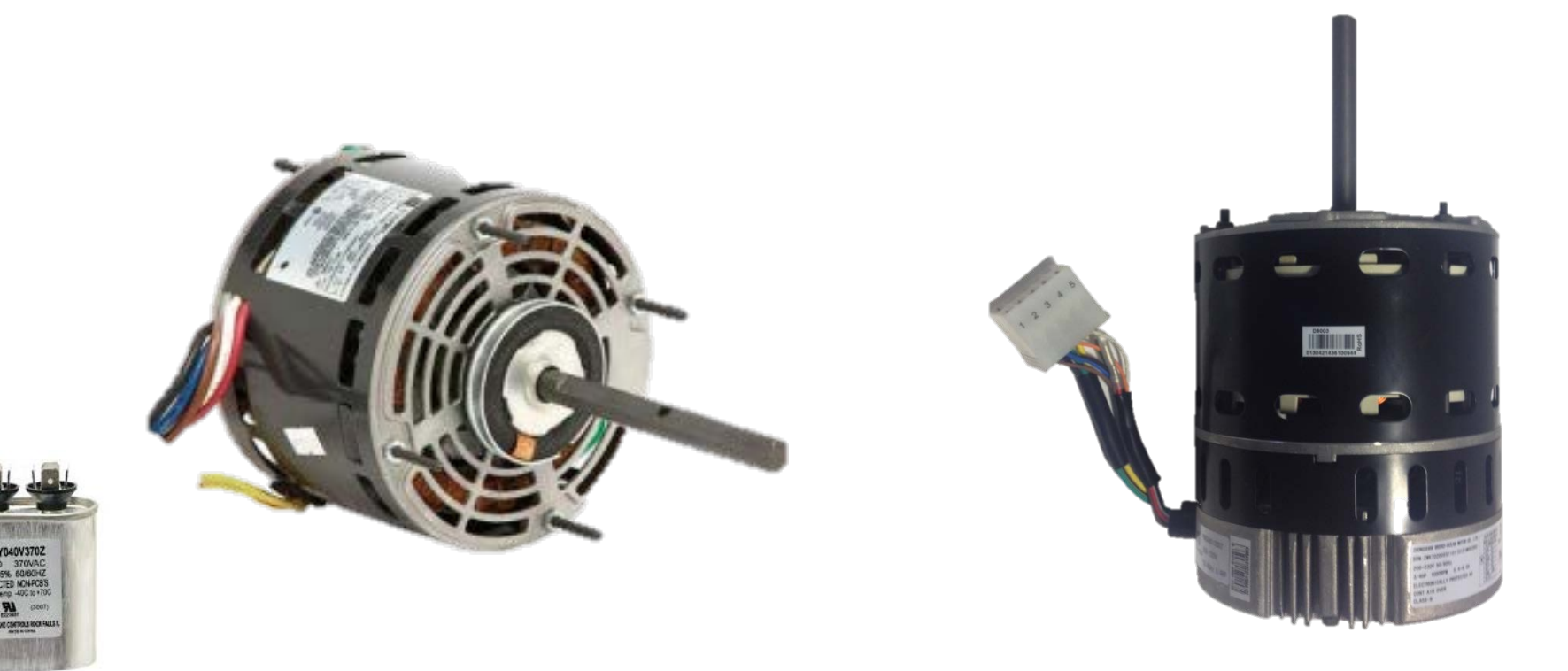

# Name these items

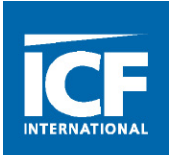

• Restriction to Airflow ! • Restriction to Airflow !

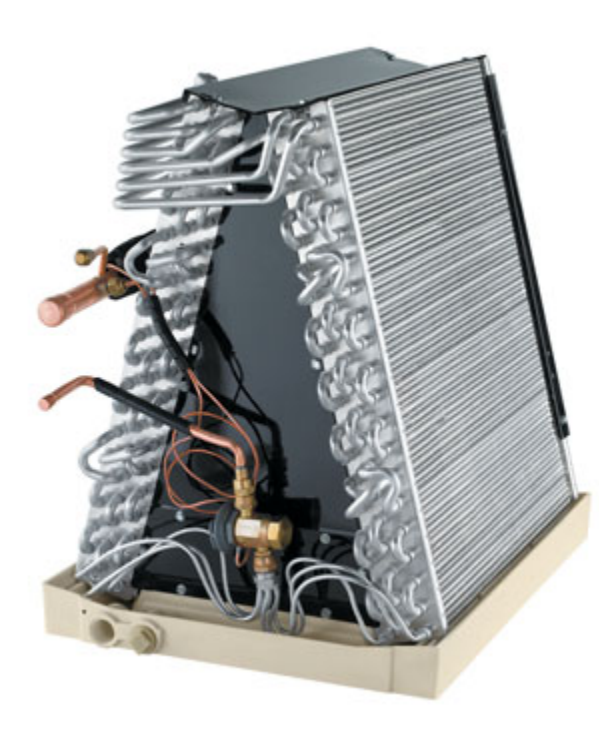

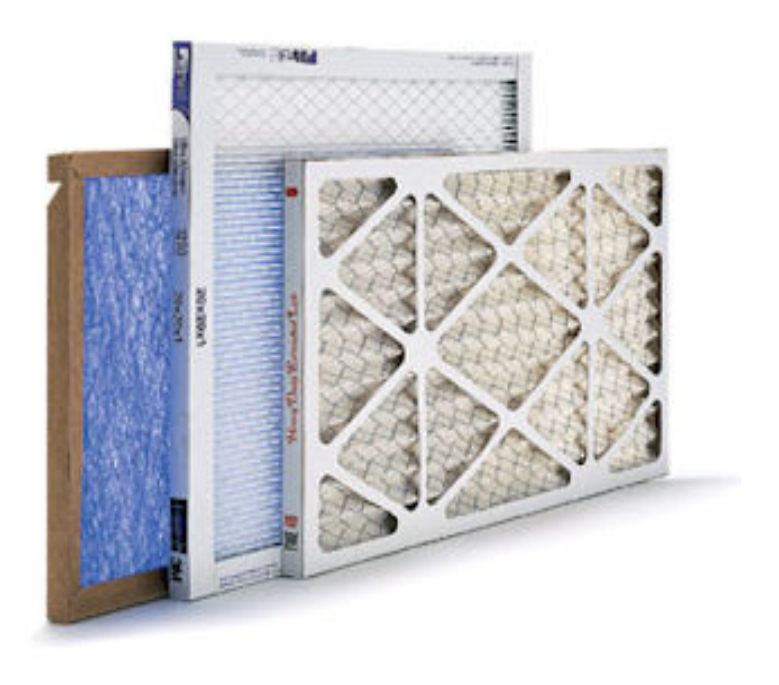

# Name these items

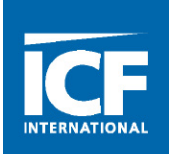

• Restriction to Airflow !

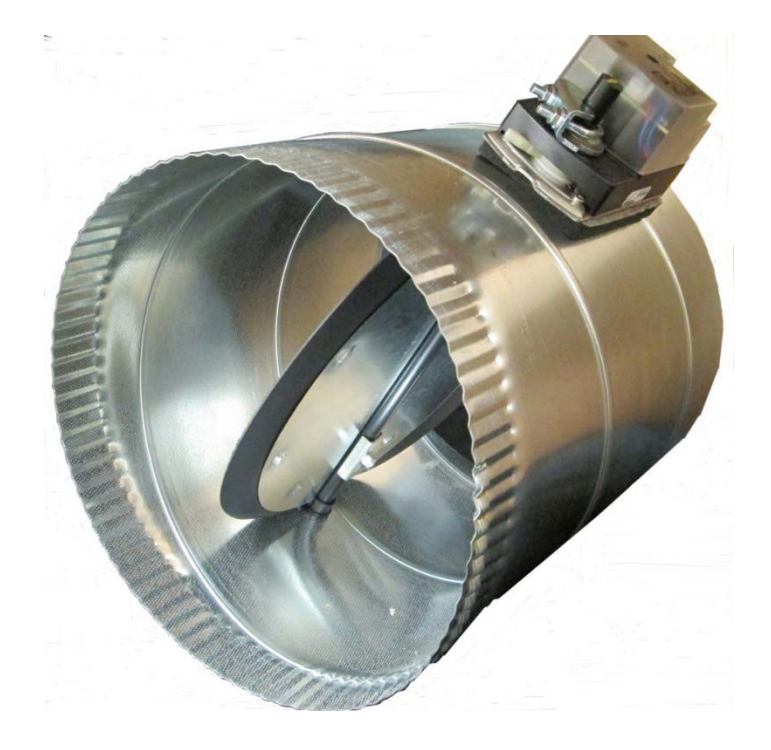

• Restriction to Airflow !

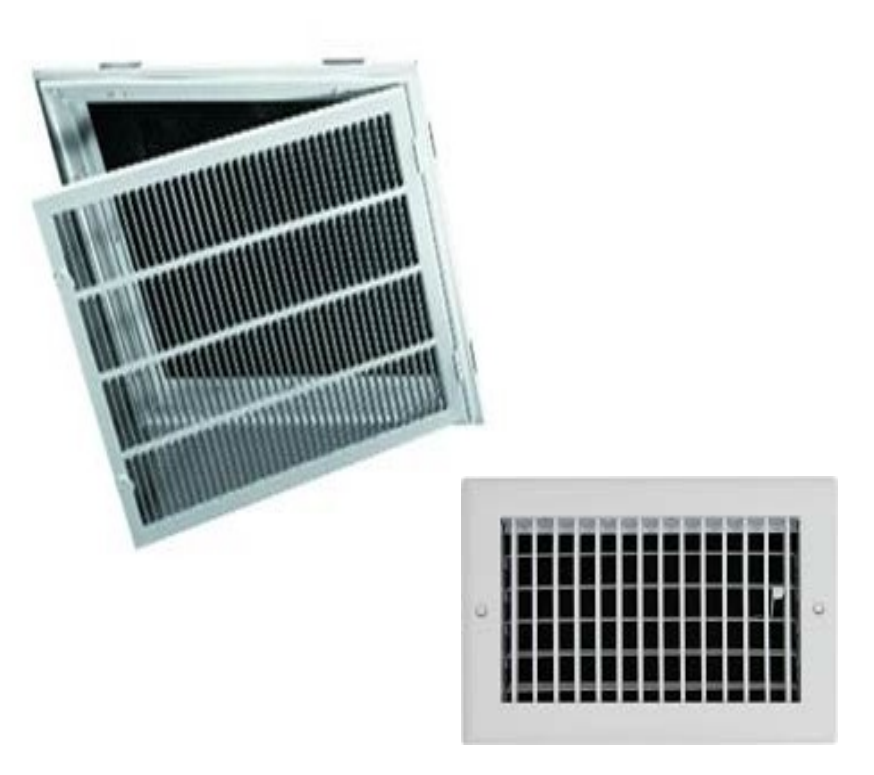

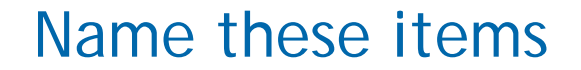

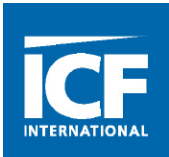

# Pangolin

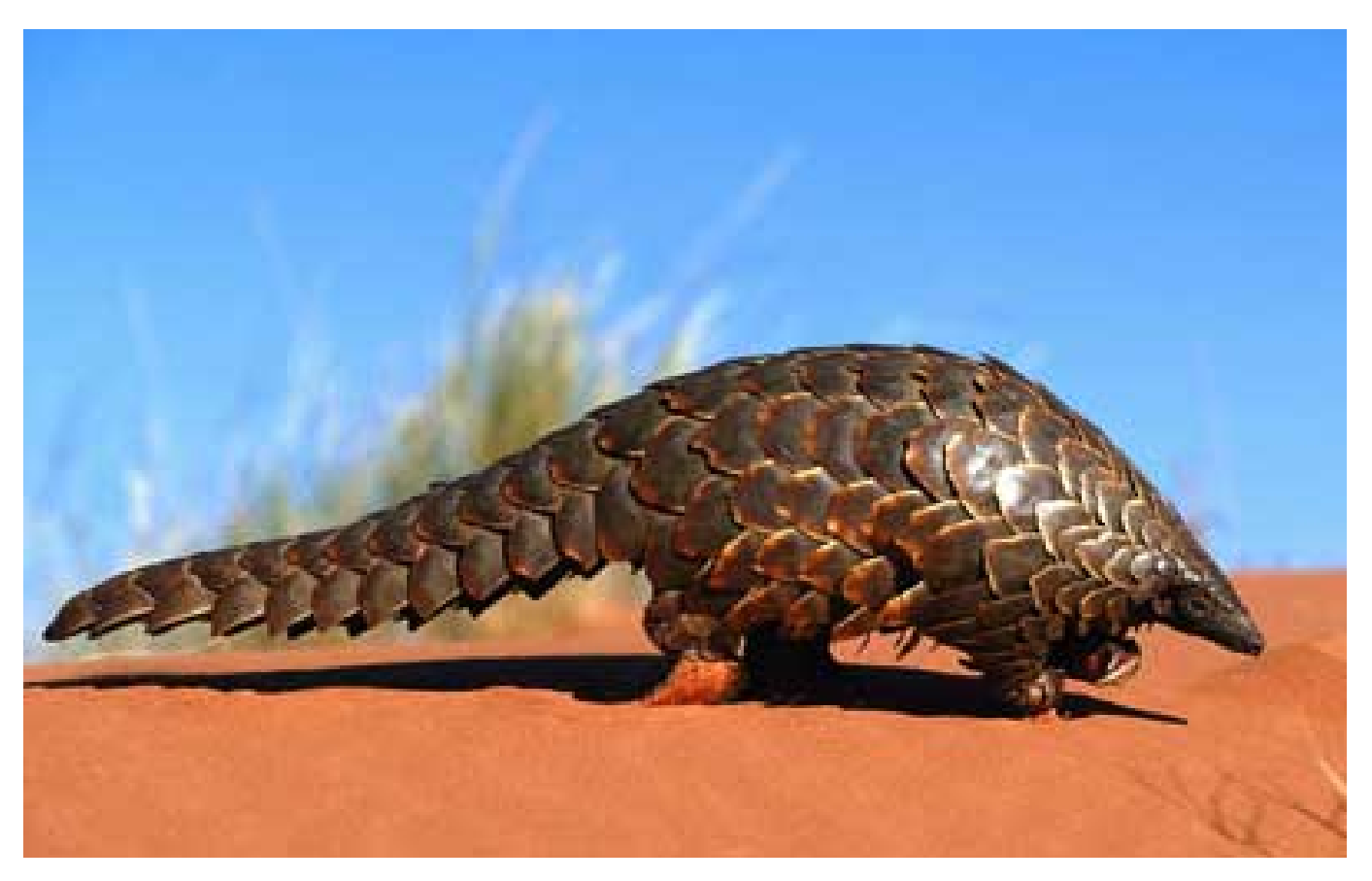

# What Do We Need

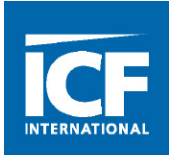

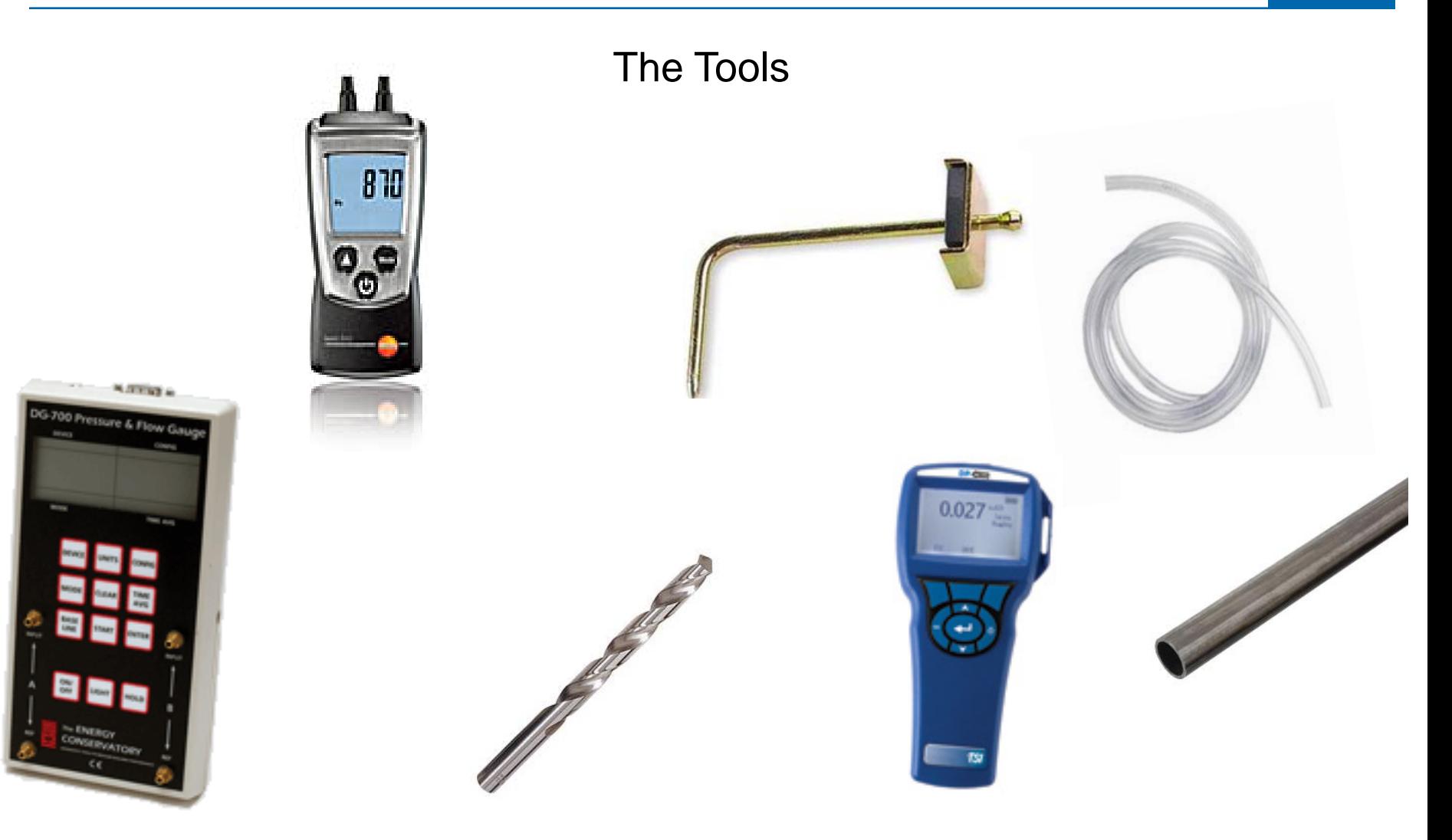

# TESP Test Locations

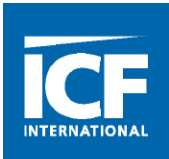

#### **Split AC Furnace**

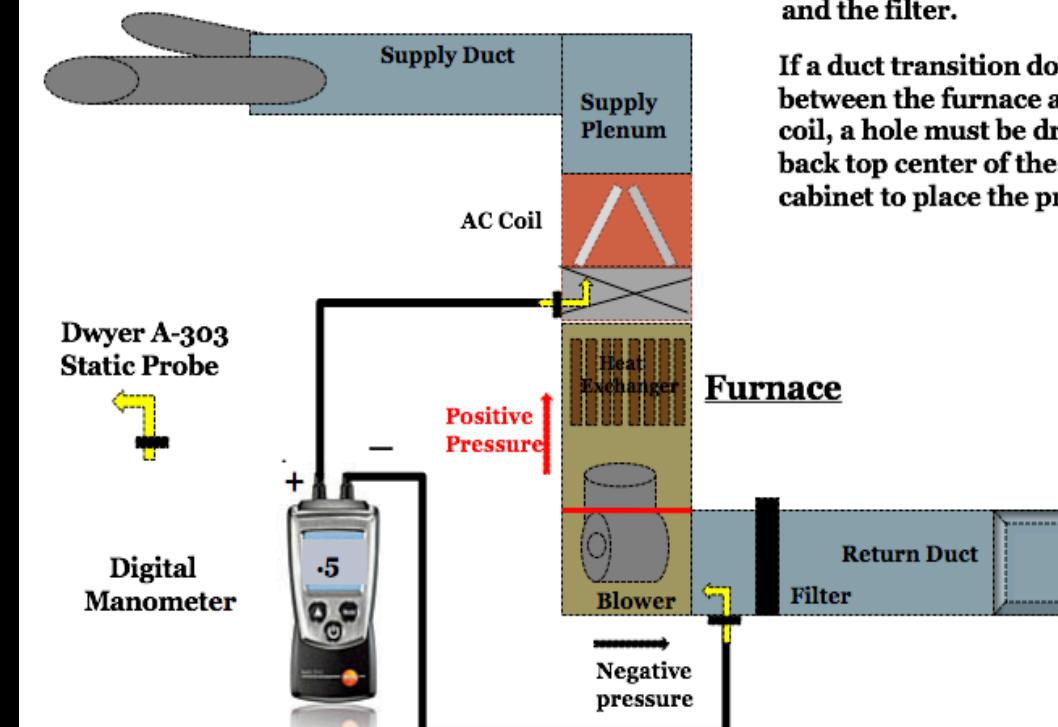

Static probes are placed between the furnace and the AC coil and furnace and the filter.

If a duct transition doesn't exist between the furnace and the coil, a hole must be drill in the back top center of the furnace cabinet to place the probe.

1. Identify the Rated Appliance

- 2. Look for Drops/Restrictions
- 3. Find the Best Test Location
- 4. Drill/Remove Screws
- 5. Test!

# TESP Test Locations

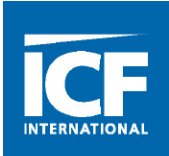

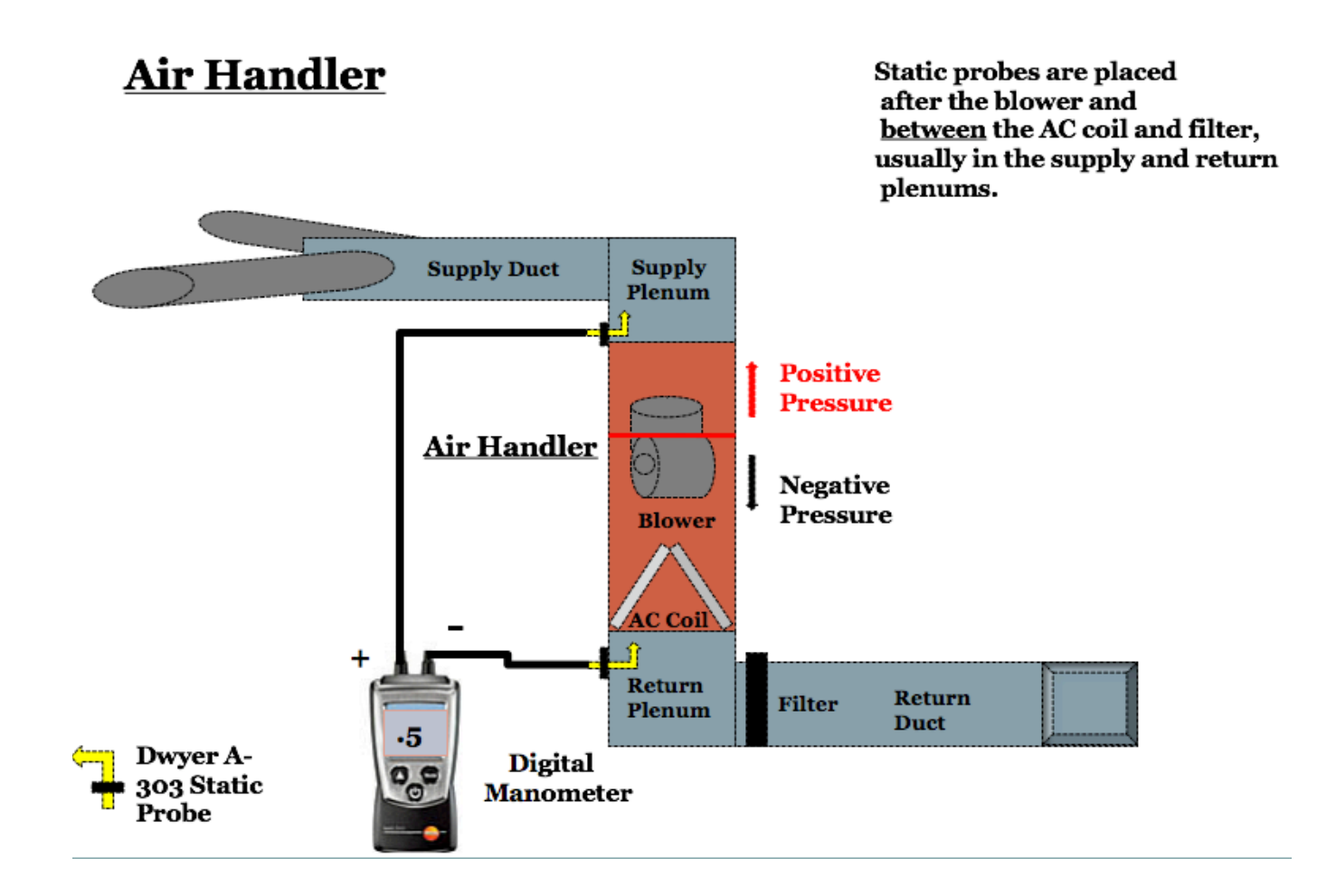

# Pressure Drop Test Locations

#### **Testing for Pressure Drop Across Individual Components**

Static probes are placed on each side of the component being tested.

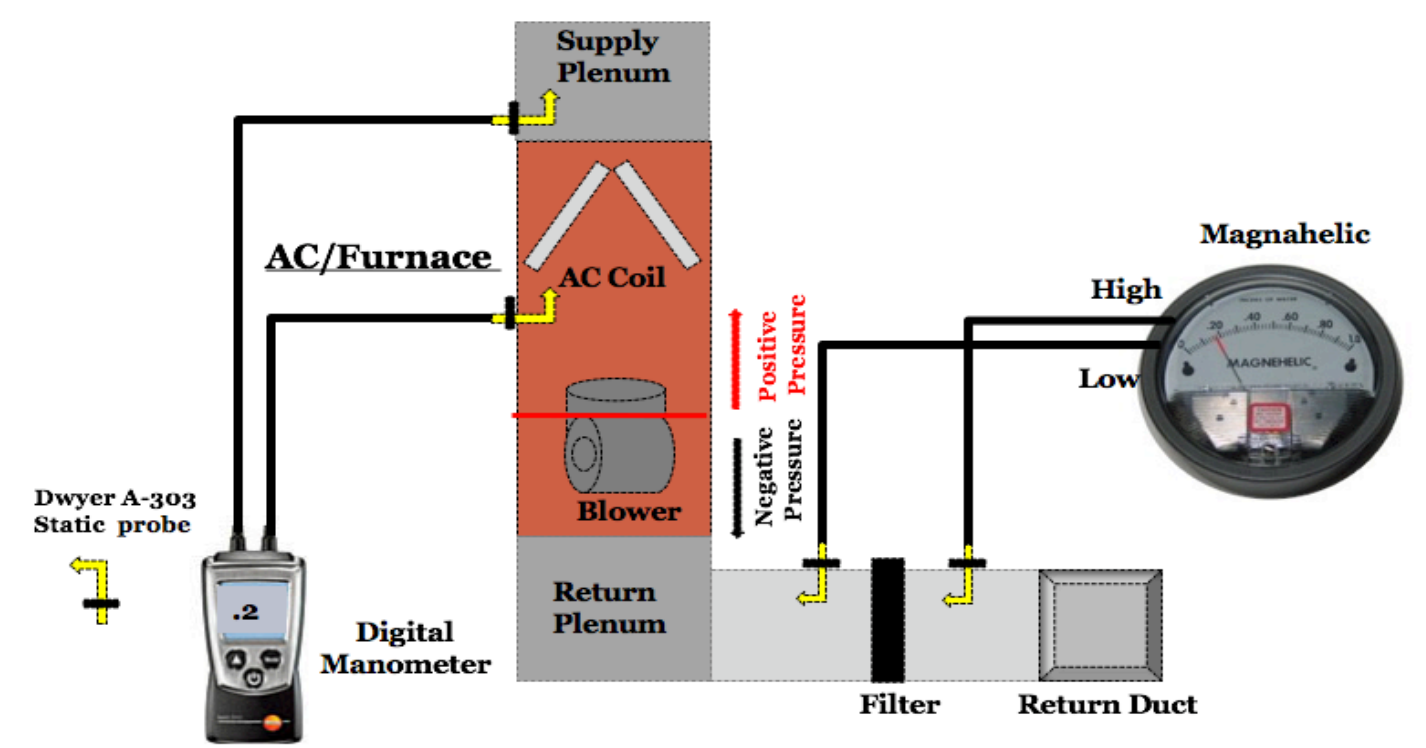

## Static Pressure

• Coil Pressure Drop

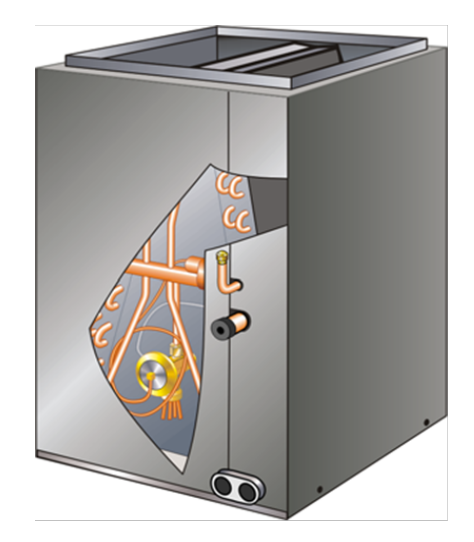

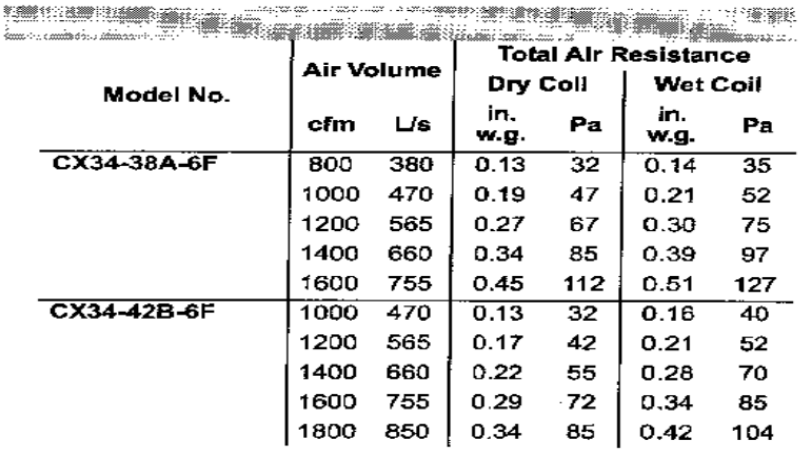

 $\mathcal{L}(\mathcal{L}(\mathcal{$ 

 $\mathcal{L}^{\mathcal{L}}(\mathcal{L}^{\mathcal{L}})$  . The contribution of  $\mathcal{L}^{\mathcal{L}}(\mathcal{L}^{\mathcal{L}})$ 

 $\sim 100$  km s  $^{-1}$ 

**Contract Contract State** 

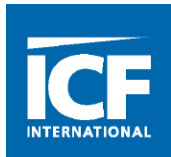

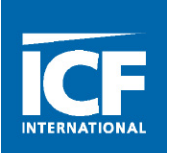

- Coil Restrictions
- Filter Performance
- Verification of Design
- Accessory Impacts

TESP Pressure Drop

- Verification of Design
- Airflow Verification
- Blower Range
- Noise Problems

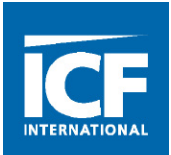

# $CFM X 4.5 X \Delta q =$ Total Capacity

- Measure CFM
- 4.5 is a constant that converts CFM to pounds of air per hour
- Measure coil entering and leaving Wet Bulb temperatures
- Convert Wet Bulb temperatures to Enthalpy (q) and calculate difference
- Enthalpy is heat content of air in BTUs per pound
- Do the math and you'll get the current capacity in BTUs per hour!
- Total Capacity should be at least 90% of nominal or AHRI rating
- ACCA Standard 5-2015, HVAC Quality Installation Specification
- ACCA Standard 9, QI Installation Verification Protocols
- Bluetooth/Wifi Connected Tools
- Onboard Diagnostics
- Smart Thermostats
- iManifold / iConnect

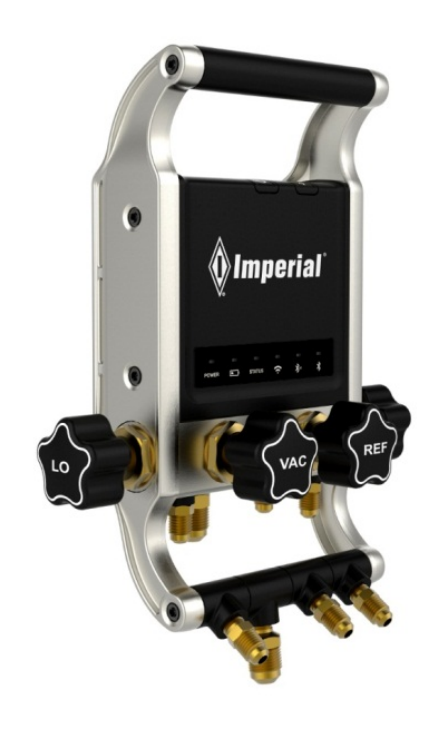

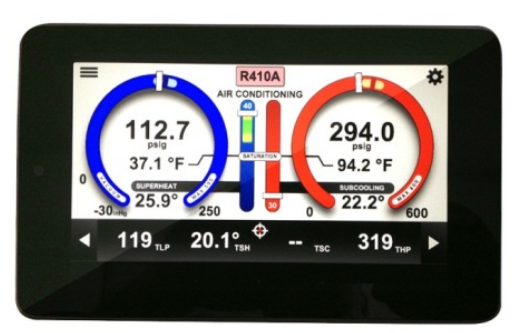

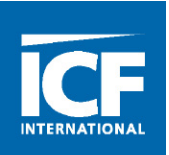

- $\checkmark$  Even Temperature Manual D was followed and each room has adequate airflow
- $\checkmark$  Humidity Control Manual J and S were followed and the system can carry the latent load. Airflow was field verified
- $\checkmark$  Filtration Manual D was followed and verified to allow for good filtration to be installed
- $\checkmark$  Fresh Air Verified and included in Manual J
- $\checkmark$  Air Circulation Manuals D and T were followed and field verified
- $\checkmark$  Quietness All items above were done properly and field verified

# **Section 3**  *Load Calculation Mistakes*

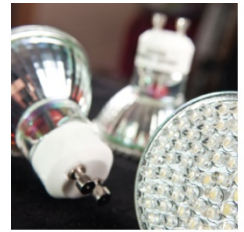

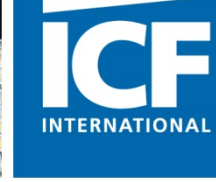

# **Ten Common Load Calculation Mistakes**

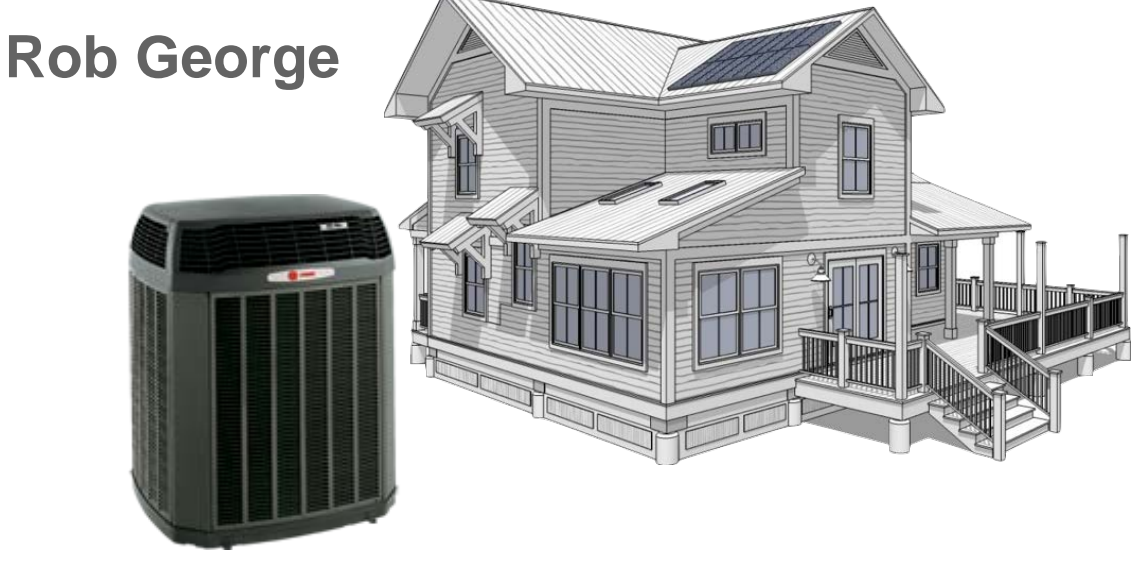

#### RESNET 2016

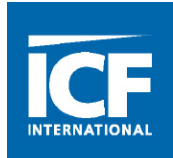

- Introduction and Background
- Load Calculation QAQC Program Methodology
- Analysis Results
- The Ten Most Common Load Calculation Mistakes
- Conclusions
- Summary of Consequences
- Reasons for doing it right.
- Recommendations for 2016 and Beyond

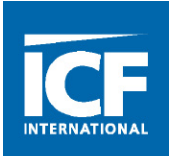

# **Load Calculation Analysis**

- 32 Contractors contacted by phone and email.
- 31 Load calculations received.
- 5 Contractors did not respond after three requests.
- NOTE: Maintaining a load calculation on file for three years is a condition of participating in the Program.

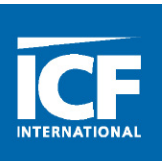

#### **Of the 7 Properly Sized Systems:**

- 4 used software that used appropriate Manual J design conditions (Rheem DesignStar).
- 3 used other procedures that used appropriate Manual J design conditions and did not bump it up a size.

#### **Manual J8 Caveats:**

- The ACCA Manual J procedure has built-in safety factors.
- It is not necessary or desirable to include fudge factors "just in case".
- Accurate construction data and design conditions must be used.
- Make defensible equipment size adjustments *after* an accurate load calculation.
- *Trust* Manual J results they are based on sound science and engineering; not guesswork.

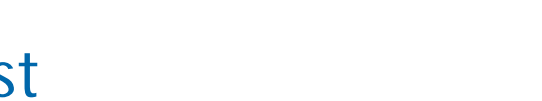

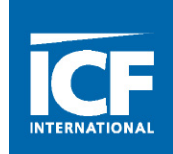

## QAQC Evaluation Checklist

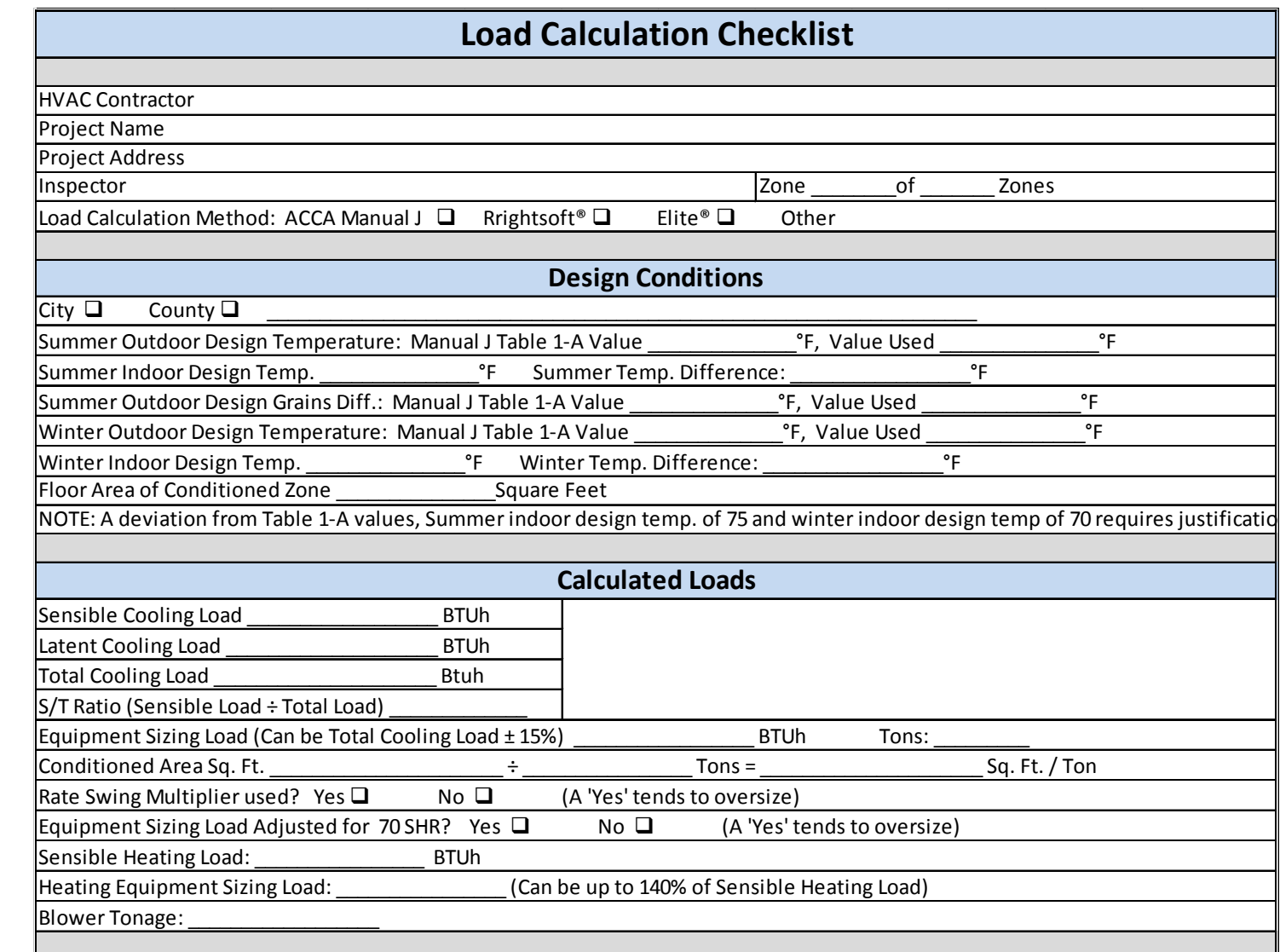

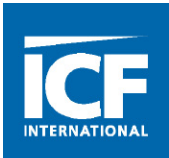

#### • **Of the 31 Load Calculations Submitted:**

- 7 were properly sized per the properly calculated load.
- 22 were oversized or questionable.
- 2 had inadequate data to quantify.

#### • **Load calculation methodologies:**

- 12 used a very questionable outdated short form that tends to oversize.
- 7 used a procedure of unrecognized origin.
- 1 used an internet procedure from [www.loadcalc.net](http://www.loadcalc.net/)
- 5 used Wrightsoft software that leads to oversizing.
- 1 submitted OEM performance data only with no load calculation.
- 5 used Rheem DesignStar that generated good results.

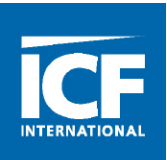

#### • **Of the 22 Oversized or Questionable Systems:**

- 17 used software design values outside Manual J recommendations.
- Outdoor design temperatures were above Table 1-A values (increases TD and load). A TD that is 5° high will increase the cooling load by 7%.
- Indoor design temperatures were below the recommended 75°. (increases TD and load).
- Wrightsoft Software uses obsolete rate swing multiplier (increases load).
- Wrightsoft also uses another multiplier to increase size for a non-existing latent load.
- Most practitioners selected the next larger size equipment regardless.
- Equipment oversized .5 to 1 ton (which is common throughout the industry).
- At least 4 systems used variable drive or multi-stage equipment that compensated for the oversizing.

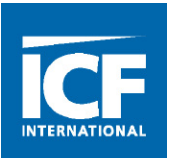

#### **1. Not Trusting the Manual J Procedure:**

- Calculation must be as accurate as possible because:
- Affects every aspect of system design procedure.
	- **Equipment selection.**
	- Air distribution hardware.
	- Duct routing and airway sizing.
- Matched equipment delivers comfort, reliability, efficiency over entire range of operating conditions.
- Determines total air delivery requirements.
- Room CFM values determine supply and return terminals (Manual D).
- Used to estimate energy usage and costs.

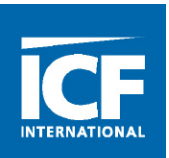

#### **2. Using safety or 'fudge' factors:**

- Manual J has built-in safety factors.
- Research and experience indicate aggressive use of MJ procedures provides an adequate safety factor (10% to 25%)
- Load must be based on accurate information.
	- **Envelope construction.**
	- Duct system efficiency.
	- $\blacksquare$  Internal loads and use.
	- Eliminate uncertainty fudge factors have an unknown effect.
	- **Defend your choices.**
- Consider performance of the builder and HVAC contractor.
- Document assumptions and make sure stakeholders understand and agree before proceeding.

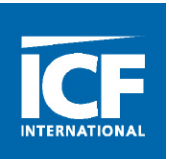

#### **3. Not Understanding Manual J Values.**

- R-value: Total of all the component R-values; Reciprocal of the U-value.
- U-value; Reciprocal of the R-value; Manual J tables.
- Temperature Difference:
	- Design TD: between outside design and inside design.
	- Cooling Load TD: CLTD; Effect of solar radiation.
	- Solar Heat Gain Coefficient: SHGC; % of solar radiation admitted through unshaded glass; lower is better.
- Grains: Amount of moisture per pound of air; 7000 in a pound of water; humidity load.
- S/T ratio, SHR: % of total load that is sensible; sensible  $\div$  total; affected by CFM.
- Heat Transfer Multiplier: HTM; U-value x TD; MJ look-up tables.
- Load: HTM x area of component.

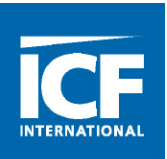

- **4. Using Inappropriate Design Conditions:**
	- Use ENERGY STAR County-Level Design Temperature Reference Guide.
	- [http://www.energystar.gov/ia/partners/bldrs\\_lenders\\_raters/downloads/Co](http://www.energystar.gov/ia/partners/bldrs_lenders_raters/downloads/County%20Level%20Design%20Temperature%20Reference%20Guide%20-%202015-06-24.pdf) [unty%20Level%20Design%20Temperature%20Reference%20Guide%20-](http://www.energystar.gov/ia/partners/bldrs_lenders_raters/downloads/County%20Level%20Design%20Temperature%20Reference%20Guide%20-%202015-06-24.pdf) [%202015-06-24.pdf](http://www.energystar.gov/ia/partners/bldrs_lenders_raters/downloads/County%20Level%20Design%20Temperature%20Reference%20Guide%20-%202015-06-24.pdf)
	- County design conditions based on MJ8, ASHRAE Fundamentals 2013 and nearest weather station.
	- Use a cooling design temp. that is less than or equal to table value.
	- Use a heating design temp. that is equal to or greater than table value.
	- Exception local jurisdiction authority specification.

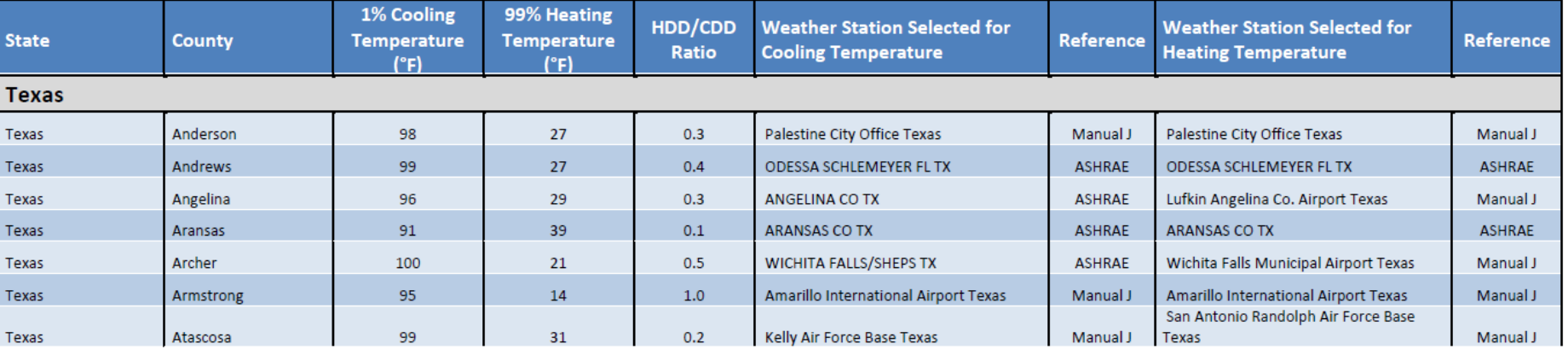

#### icfi.com | **76**

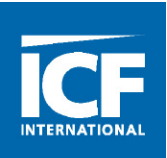

#### **4. Using Inappropriate Design Conditions (Contd.):**

- ENERGY STAR County-Level Design Temperature Reference Guide.
- Outdoor design temperatures-cooling above table value (increases TD and load).
- Indoor design temperatures-cooling below the recommended 75° (increases TD and load).
- A TD that is 5° high will increase the cooling load by 7%.

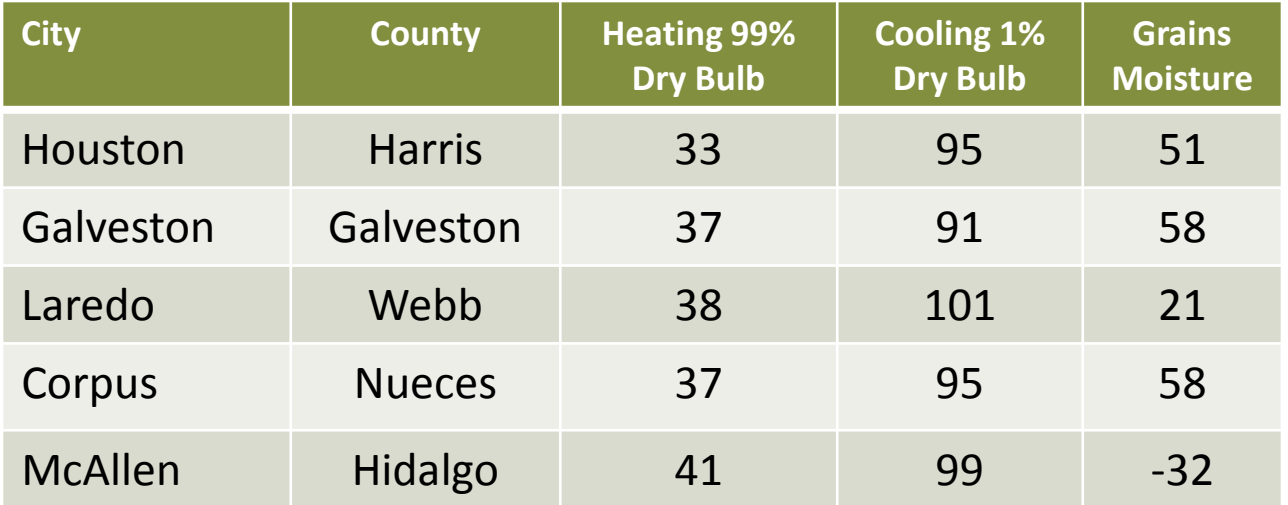

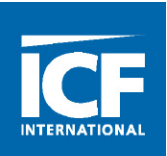

#### **5. Using Questionable HTM Values:**

- HTMs come from Manual J look-up tables
- Most types of construction are covered
- HTM  $= U$ -Value from table x TD

#### **Construction Number 12** Frame Walls and Partitions

Wall or partition with brick veneer, plus interior finish (40 to 50 Lb / SqFt) Wall with siding or stucco, or light partition, plus interior finish (7 to 20 Lb / SqFt) Exterior finish code:  $b = b$ rick veneer;  $s =$  stucco or siding Framing code:  $w = wood$ ,  $m = metal$  (studs 16 inches on center, 75% cavity, 25% framing) Reference Area = Gross Wall Area - Area of Window and Door Openings

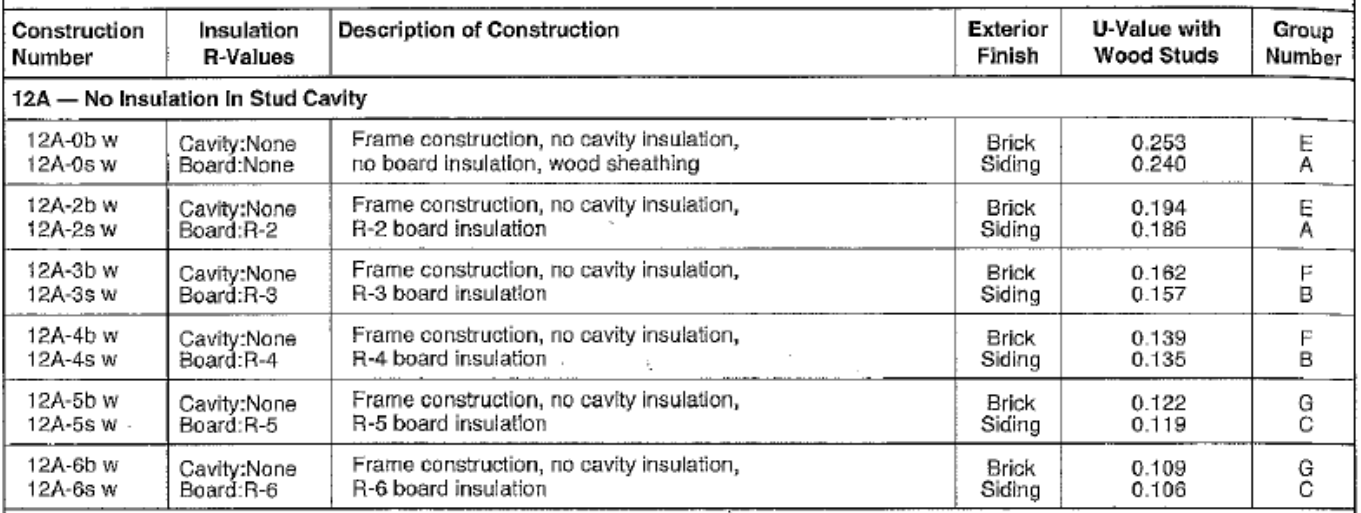

#### icfi.com | **78**

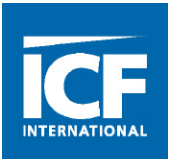

#### **5. Using Questionable HTM Values (contd.)**

• Individual R-values in Table 4-3 (add up for unlisted component)

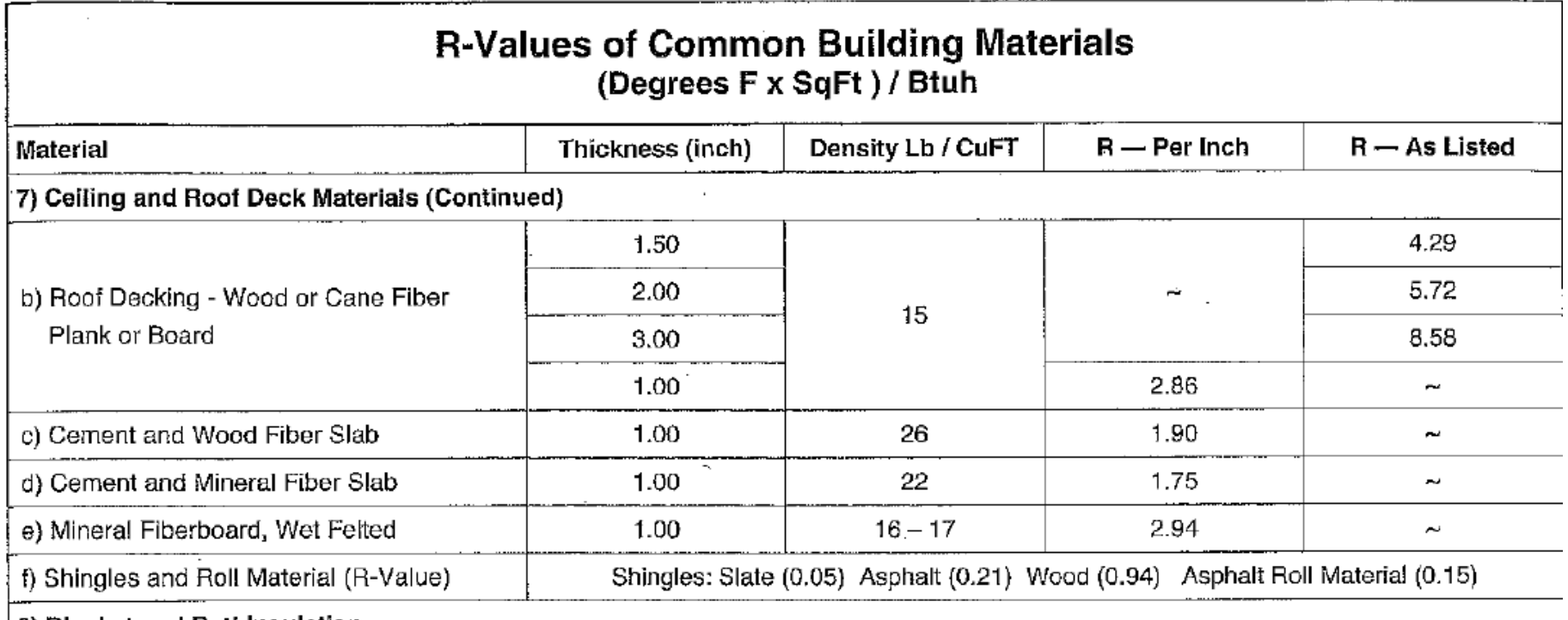

18) Blanket and Batt Insulation

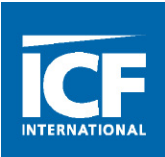

## Questionable Short Form

#### **Locally Developed Short Form:**

- Cooling only no heating.
- Wrong outdoor design temperature.
- Wrong design TD.
- Unidentifiable Load factors (HTM).
- Questionable infiltration factors.
- Obsolete people loads.
- Degradation due to age?

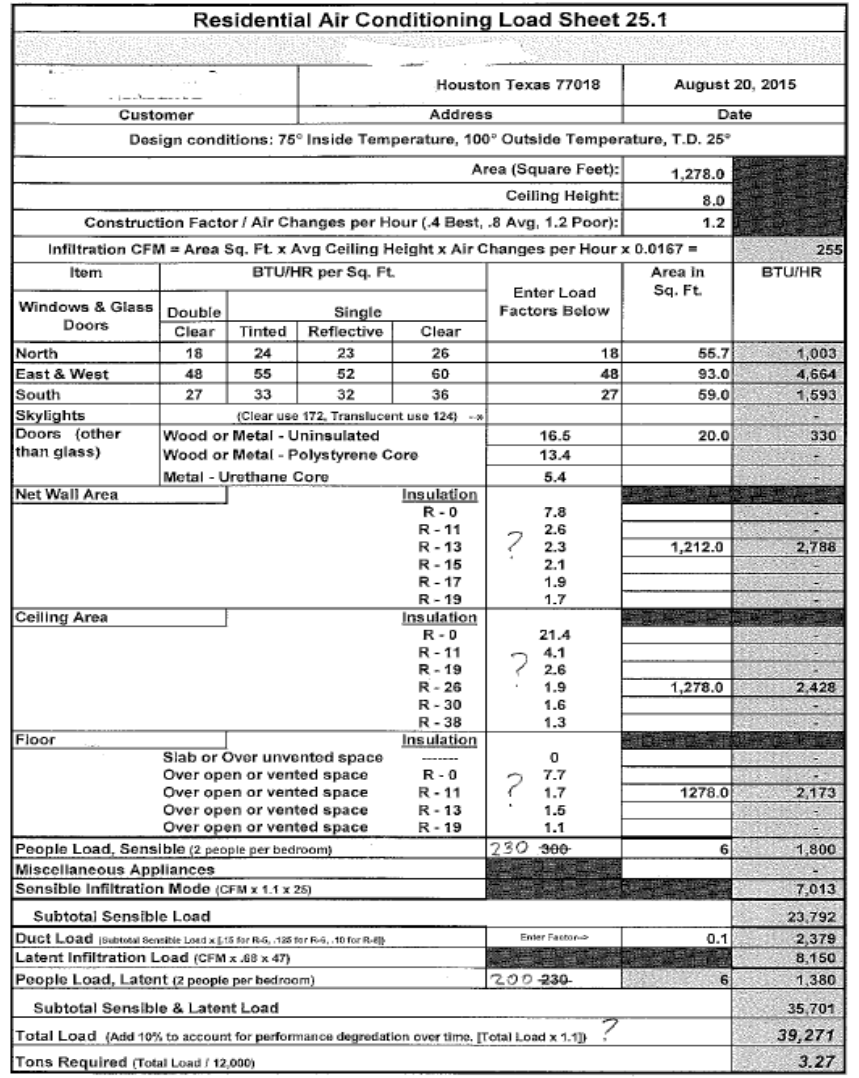

The Ten Most Common Errors

- Sensible cooling load vs. capacity
- Load and capacity depend on outdoor temperature and solar gain.

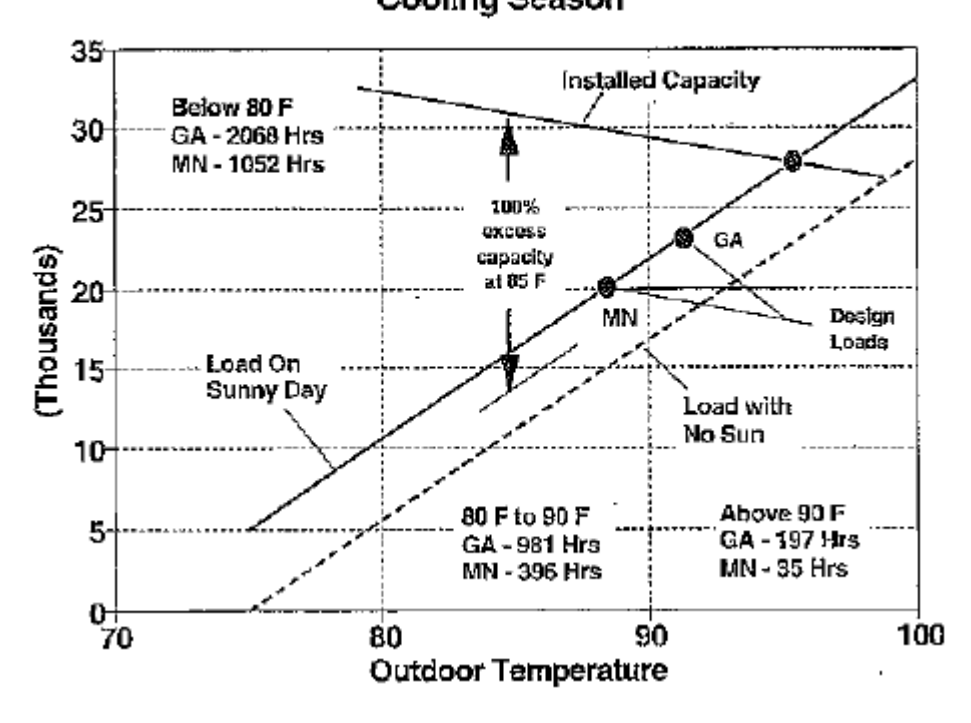

#### **Part-load Performance Cooling Season**

- 1/2 ton excess cooling capacity at summer design conditions (88° for MN; 92° for GA).
- Equipment capacity about twice as large as the load when ODT is 85° and 1/3 more than needed when the ODT is 90<sup>°</sup>
- Equipment is significantly oversized for all bin temperatures below 90° (more than 90% of the cooling season.
- Surplus cooling capacity translates to diminished humidity control at part load conditions (for most of the summer).
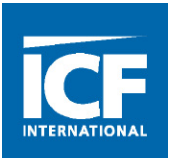

#### **6. Ignoring Part Load Performance (Contd.):**

- Part Load days more important than design load days:
- Homeowners overly concerned with extreme weather or entertaining very few hours a year.
- Uninformed about the significance of part-load conditions for thousands of hours.
- Pressures contractors to oversize:
	- **Nore expensive systems.**
	- **Less efficient.**
	- **Less comfort for most of the season.**
	- $\blacksquare$  Less reliable.
	- *Greater load on electric distribution system!*
- Solution? Consumer education.

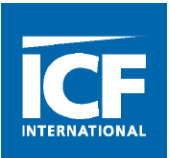

#### **7. Humidity Control During the Cooling Season:**

- High latent loads in hot-humid (wet-coil) climates.
- When summer design condition occurs (a few dozen hours per season):
	- **Properly sized equipment will operate continuously (or almost).**
	- Sensible and latent loads will be completely neutralized.
	- Occupants will be comfortable.
- Moderated temperatures for thousands of hours per season.
	- Substantial reduction in sensible cooling load (about 50% average).
	- Normally not matched by a proportional reduction in latent load.
	- Indoor Rh increases because of shortened run times.
- Reduce possibility of comfort problems by:
	- Use County outdoor design conditions.
	- Use default indoor design conditions.
	- Make an accurate load estimate.
	- Select equipment using OEM expanded engineering data.

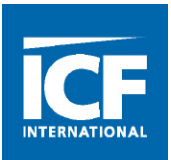

#### **8. Using Rules of Thumb:**

- Square feet per ton:
	- Floor area to tonnage ratios can be anywhere from less than 500 SF/T to more than 1200 SF/T.
	- Rotating a home on the site can change it from 100 to 400 SF/T.
	- Has resulted in comfort issues and legal actions.
- For replacements, do not use existing equipment size high probability it is oversized or load has changed.
- Other guesstimates produce designs that generate customer complaints, poor temperature and humidity control.
	- "I have been doing it this way for thirty years" syndrome.
	- **E** "Adjust the load" or "provide a safety factor".
- Comfort system performance is only as good as the accuracy of the load calculation.

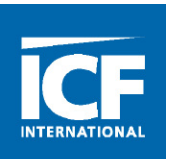

#### **9. Oversizing for any reason:**

- Oversized equipment causes short-cycles.
- Marginalizes part-load temperature control.
- Creates pockets of stagnant air (unless the blower operates continuously – but then you have the issue of re-evaporating condensate!).
- Degrades humidity control in the cooling season.
- Requires larger duct runs.
- Increases installation cost.
- Increases operating cost.
- *Increases installed load on the grid.*
- Causes unnecessary stress on the machinery.
- Undersizing:
	- Obvious problem if significantly undersized.
	- Slight undersizing (10% or less) may provide more comfort at a lower cost.

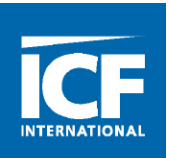

#### **10. Using obsolete, inaccurate, or corrupted load calculation procedures:**

- Wrightsoft uses obsolete Rate Swing Multiplier and leads you to select a tonnage for a bogus S/T ratio – both tend to oversize.
- Using software or procedure that uses outdated Manual J 7th edition values.
- Using a locally-produced short form that has unverified load factors.
- Using a locally-produced short form for a dissimilar area.
- Making poor infiltration load estimates.
- Making poor guesses on a jobsite survey.
- Skewing load factors to drive an unknown oversized load.

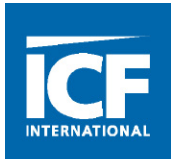

#### **There is a tendency throughout the industry to oversize.**

- Many contractors purposely oversize.
- Many very sincere contractors use questionable procedures because they simply don't know any better, don't really understand manual J, use something because they trust the source, someone else has been using it or it's easy.
- Oversizing can have unintended consequences.

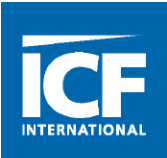

**Errors (accidental or an effort to manipulate output) in the load estimate filter through the entire design and cause the installation to miss the mark. Incorrect load estimates:**

- Cause discomfort during design-day weather.
- Produce marginal or unacceptable comfort at part-load conditions.
- Reduce the equipment's ability to control indoor humidity.
- Cause short-cycling which effects comfort, system efficiency, operating cost and reduces equipment life.
- Translate to larger equipment, larger duct airways, larger duct loads, and related system efficiency.
- Larger equipment on existing inadequate duct systems results in high velocity noise, higher duct leakage, higher static pressures, reduced airflow, and higher power consumption.
- Increase the installed cost and operating cost.
- *Impose unnecessary loads on the electric grid.*
- Produce price quotes that are less competitive.
- Are less defensible in a court of law.

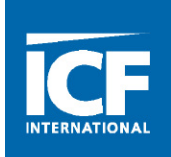

**Successful businesses differentiate themselves from the competition. By focusing on comfort system performance and what it takes to get there, your surveys, system design calculations and reports demonstrate that:**

- Your client is important (has access to your time and attention).
- You are selling quality, performance and dependability (a professionally prepared load calculation report distinguishes you from the run-of-the-mill contractor).
- The comfort system is professionally designed and exceeds minimum standards and practices.
- Your price is competitive because smaller equipment has been justified by an accurate load estimate.
- Money spent on design work is a far better investment than money spent on excess capacity.
- You are providing value-added service and not just selling boxes.
- You can be trusted to do things the right way.
- You care.

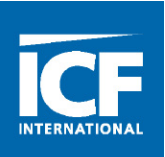

- Develop a thorough understanding of the Manual J procedures; be honest and aggressive.
- Trust the built-in safety factor Manual J is a proven engineering tool that has an inherent and appropriate factor of safety.
- Study manual J there's more there than you think!
- Use design conditions specified in the County-Level Design Guide.
- Verify construction details and use the Manual J tables to develop HTMs.
- Use verified and reputable load calculation short forms, spreadsheet calculators, or software. The MJ8ae J-1 Speed Sheet is an excellent free load calculation program.
- Consider sensible and latent performance over the full range of operation when selecting matched equipment, especially at part load conditions.
- Avoid intentional oversizing you will likely select equipment with extra capacity anyway (up to 15%) and don't want to overdo it by an unknown quantity.

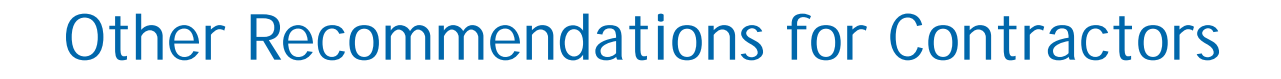

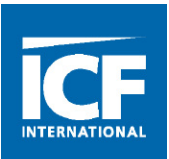

- Take credit for overhangs, internal shading, insect screens, external shading and documented U-Values and SHGC values for fenestration.
- Take full credit for the rated or tested performance of construction materials, insulation materials and construction features.
- Take full credit of the tightness of the envelope.
- Follow Manual J procedures for infiltration and ventilation.
- Take credit for well sealed and insulated ductwork.
- Make sure occupancy and internal gains are compatible with Manual J defaults.
- Educate consumers!

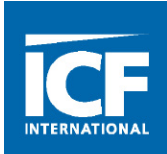

# **Thank**  $\frac{1}{2} \sum_{n=1}^{\infty} \frac{1}{n} \sum_{n=1}^{\infty} \frac{1}{n}$

### Rob.george@icfi.com 469.467.4406

## Ryan Burrell@icfi.com 409.929.8357

icfi.com | **92**

### **Thank You!**

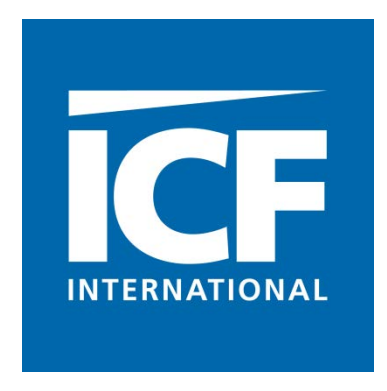

For comments or suggestions, please contact: Rob George ICF International 7160 North Dallas parkway, Suite 340 Plano, TX 75024 rob.george@icfi.com 469.467.4406